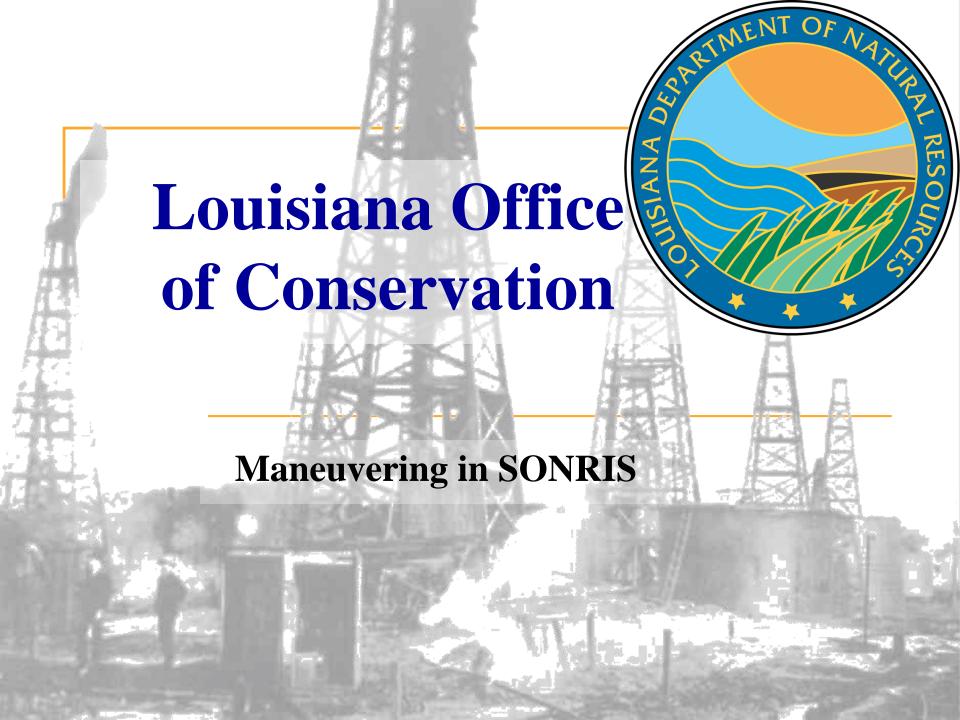

## What is **SONRIS?**

- Strategic Online Natural Resources Information System
- Oil and gas well data and information in the form of:

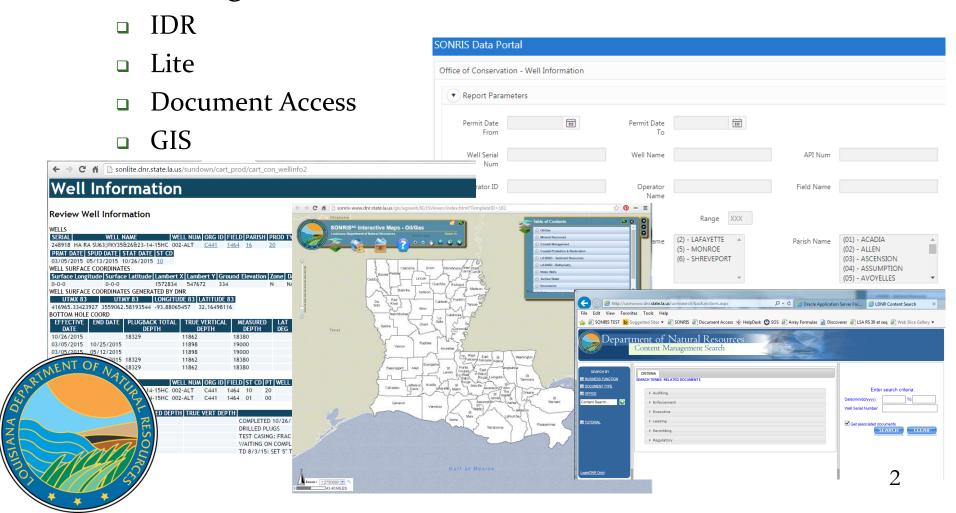

## Where are SONRIS Applications?

www.dnr.louisiana.gov, then select SONRIS button OR

www.SONRIS.com Department of Natural R ← → C ↑ ① www.dnr.louisiana.gov Not secure | www.sonris.com **Access Data** SONRIS Data Portal GIS Access **Document Access** Data Subscription RAL COASTAL MANAGEMENT CONSERVATION Service Oil, gas, and injection well Retrieve information using Millions of documents in information, state land interactive, geographically various formats readily Get a monthly download of leasing, ground water oriented map capabilities and available for view and print. all the data for integration information, and more at your select from a variety of layers into your databases and finger tips. of backgrounds. applications. **SONRIS** ) GAS GS **Submit Applications/Reports** 1st Floor, LaBelle Room, Baton Online Production Online UIC Reporting Online Royalty Reporting Reporting Submit UIC-10, UIC-24, and UIC-33/34 reports Electronically report oil and Submit mineral royalty r well electronically. reports online. gas production and transportation related ACCESS DNR DATA monthly reports.

- Allows queries without using any plug-ins; only native web browser functionality
- Live- once keyed into database, available in IDR
- Expanded search capabilities; live data

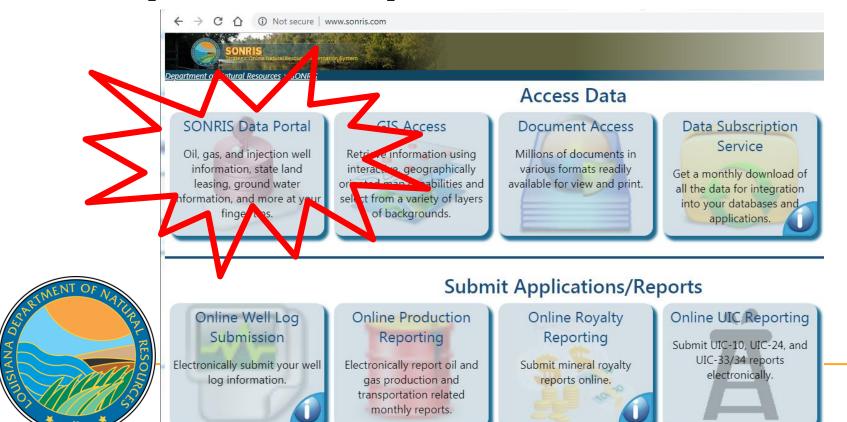

## SONRIS - Menu

Well Information

Injection and Mining

Oil and Gas

# **SONRIS Data Portal** Codes and Definitions ▶ Well Information Production Audit Inspection and Enforcement Production and Reserve Pits Groundwater Well Information Coastal Use Permits State Leases vsuits

SIANA DI

| Offshore Wells by Parish                   | 8          | <b>=</b>       |
|--------------------------------------------|------------|----------------|
| Operator History by Well                   | 0          |                |
| Orphan Well Inspection                     |            |                |
| Orphan Wells by Parish                     | <b>©</b>   | <b>=</b>       |
| Permitted Wells by Date/Parish             | <b>©</b>   | <b>=</b>       |
| Well Casings                               |            | ■              |
| Well Count for Field by Organization       | Ŷ          |                |
| Well Count for Organization by Field       | 8          |                |
| Well History (All Records)                 |            | ▦              |
| Well History by Operator                   |            | $\blacksquare$ |
| Well Information                           | Ф V        | ▦              |
| Well Information Details by Operator (OJC) | 8          | $\blacksquare$ |
| Well Logs                                  | 0          | ▦              |
| Wells (Excluding Well Status 03,28,29,30)  | 8          |                |
| Wells and USDW by Coordinates              | 8          | <b>=</b>       |
| Wells by API Number                        | <b>©</b>   | ■              |
| Wells by Field ID                          | 8          | ⊞              |
| Wells by Organization Name                 | <b>©</b>   | ■              |
| Wells by Parish                            | <b>₽</b> ≣ | ▦              |
| Wells by Section, Township, and Range      | 8          | ■              |
| Wells by Serial Number                     | 8          | ▦              |
|                                            |            |                |
|                                            |            |                |

## **SONRIS - New Menu**

 The hyperlink icon turns on Bookmark mode- build your own local menu

Menu has been consolidated! Click this link to access the reference/guide/index by topic.

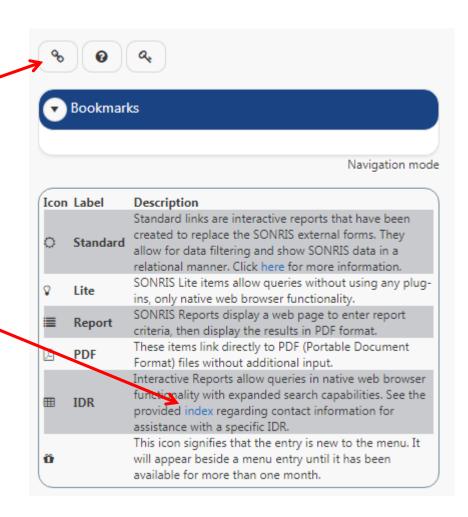

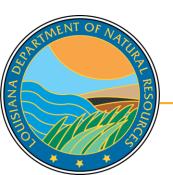

Works well in any browser

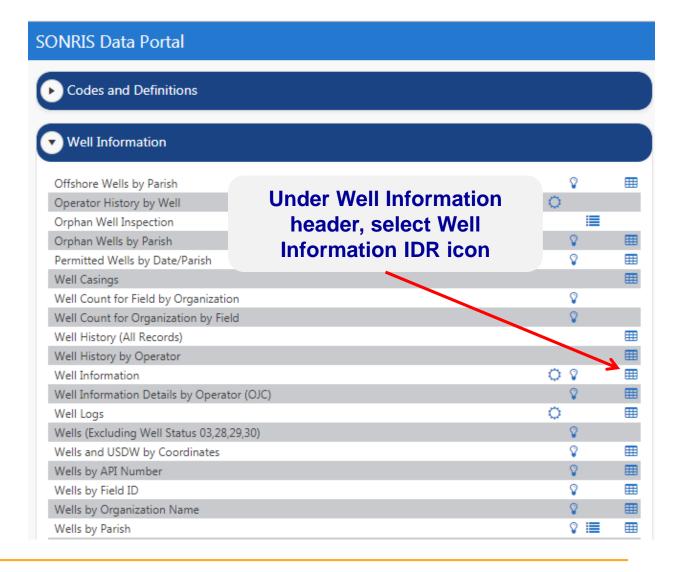

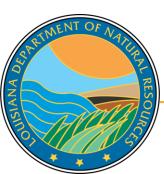

#### **SONRIS Data Portal**

ANA

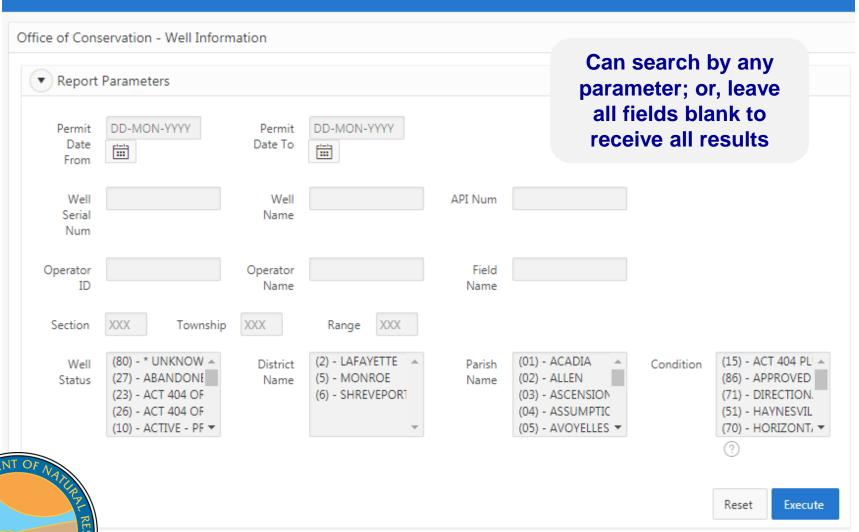

Go

Actions ∨

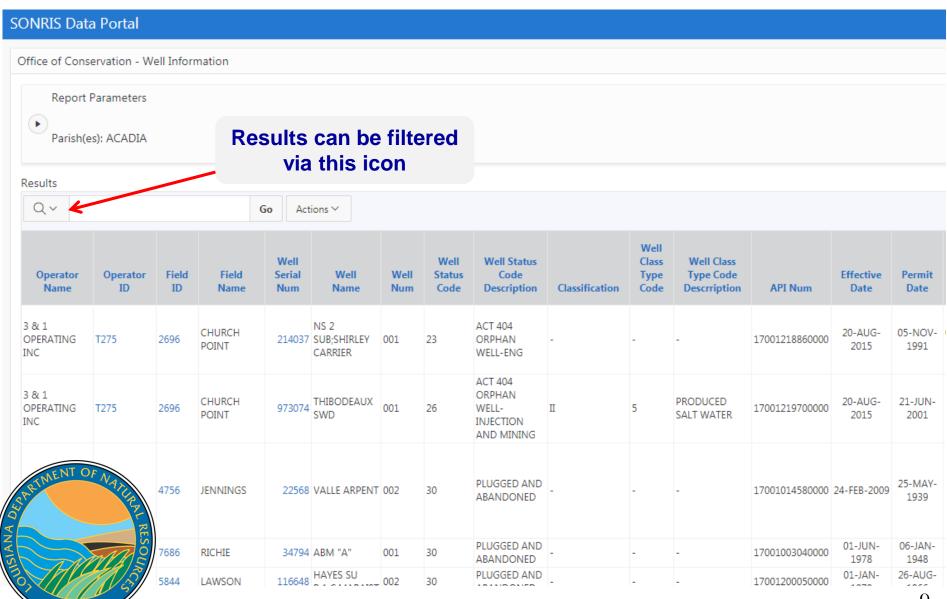

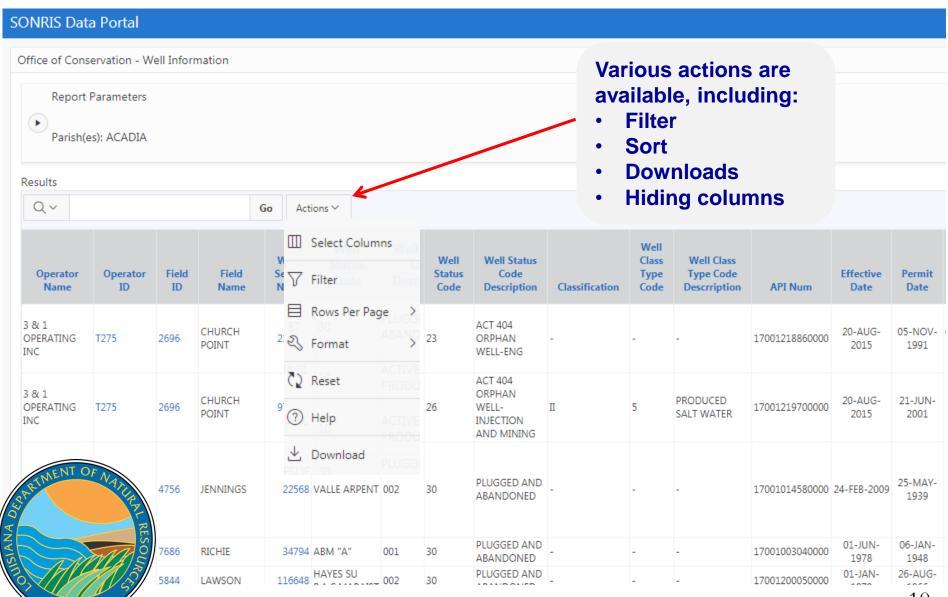

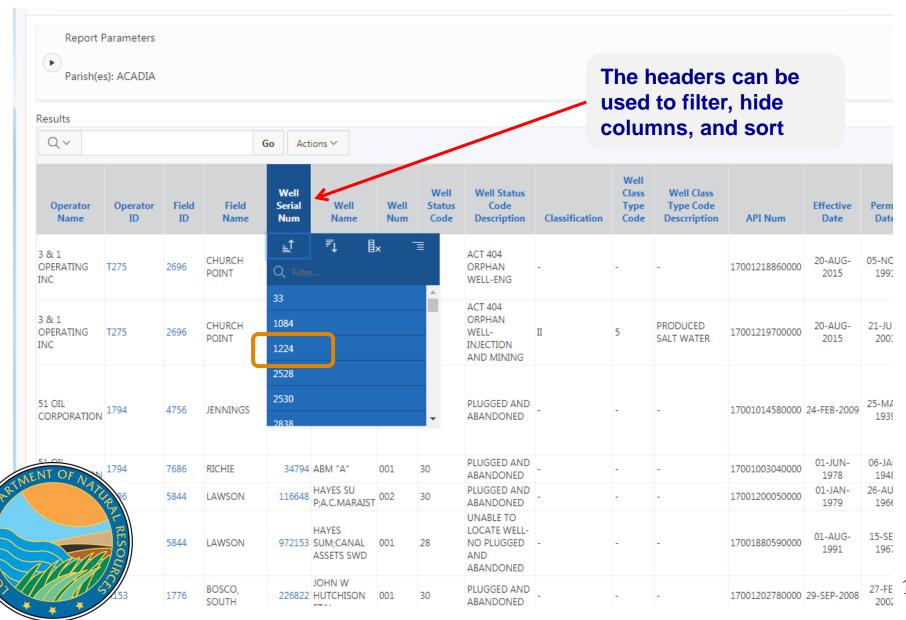

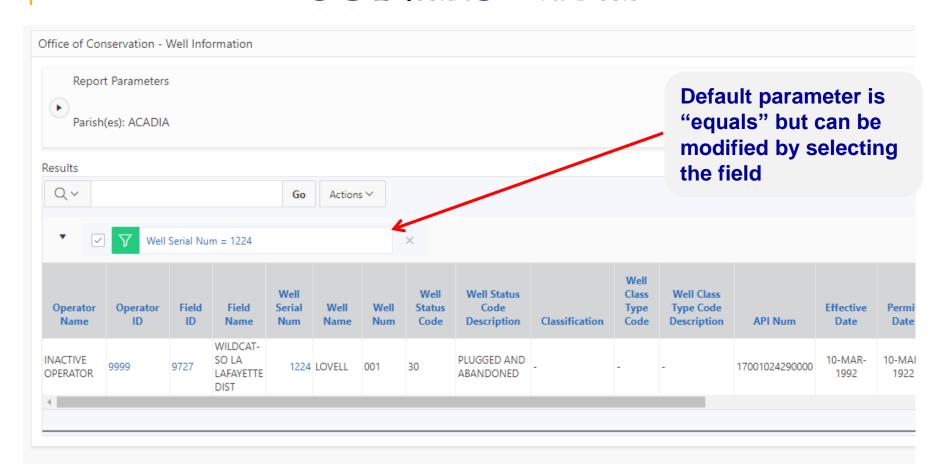

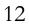

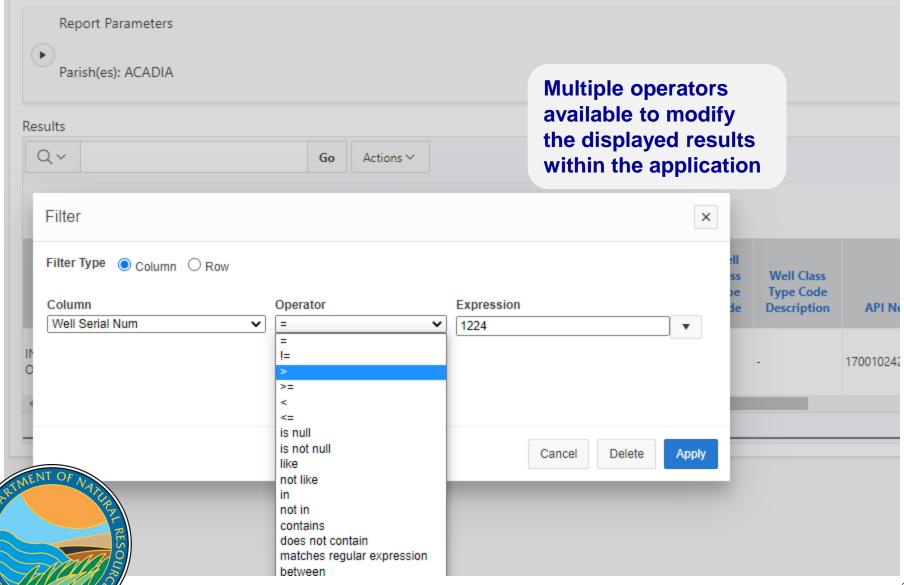

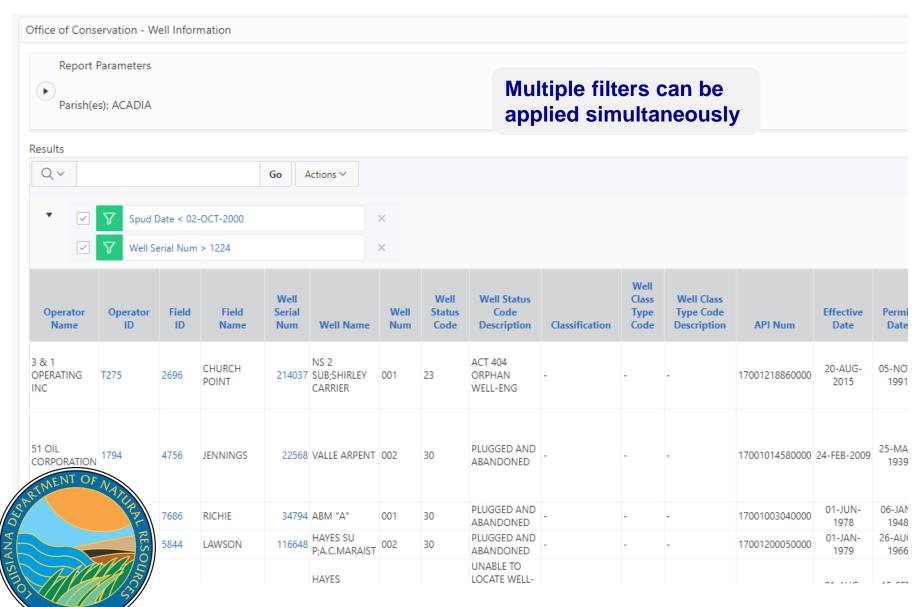

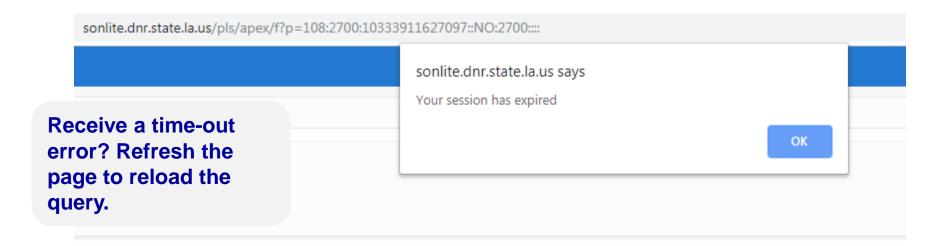

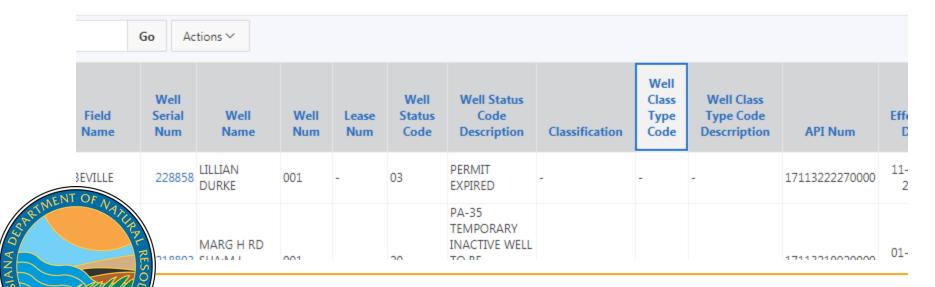

- Allows queries without using any plug-ins; only native web browser functionality
- Live- once keyed into database, available in Lite
- Access data from database to copy and analyze
- Lite is a great resource IF specific parameter at hand

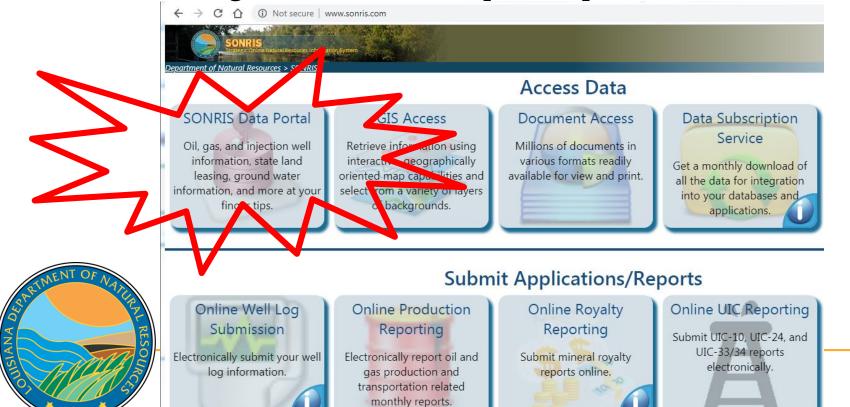

**SONRIS Data Portal** 

Wells by Parish

Wells by Serial Number

Injection and Mining

**Wells By Organization Name is** Codes and Definitions a great tool to pull all wells by operator - ie, can be used for Well Information multi-well operator changes Offshore Wells by Parish Orphan Well Inspection Orphan Wells by Parish Permitted Wells by Date/Parish Well Casings Well Count for Field by Organization Well Count for Organization by Field Well History (All Records) Well History by Operator  $\blacksquare$ 08 Well Information  $\blacksquare$ Well Information Details by Operator (OJC) Well Logs Wells (Excluding Well Status 03,28,29,30) Ŷ Ŷ  $\blacksquare$ Wells and USDW by Coordinates Wells by API Number Wells by Field ID Wells by Organization Name

MultipleLiteoptions

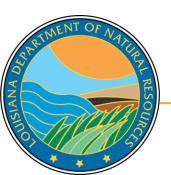

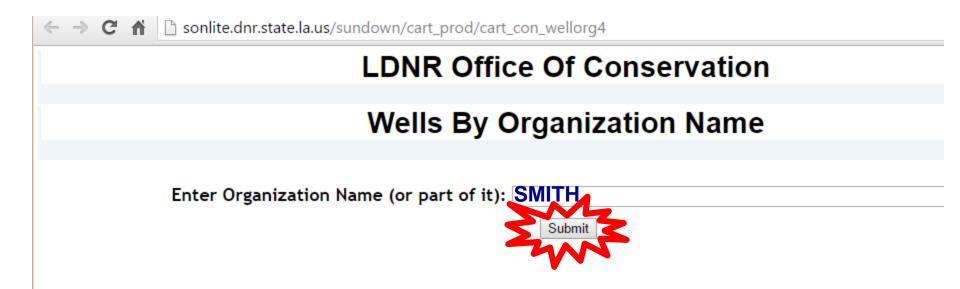

Key in a portion of operator name

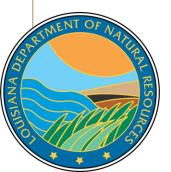

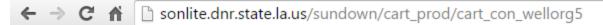

## Select an Organization ID for Well Info

| 0 1 1 10           |                               |
|--------------------|-------------------------------|
| Organization ID    |                               |
| \$166              | ALBERT M. STALL & V. P. SMITH |
| Bad                | BAILEY-SMITH ET AL            |
| 0654               | BONNER & SMITH                |
|                    | BUDDY B SMITH                 |
| <u>M020</u>        | C E MIDDLETON-DAVID M SMITH   |
| <u>5552</u>        | C. SMITH                      |
| <u>5551</u>        | C. SMITH & ASSOCIATES, INC.   |
| S136               | CHARLES MESSERSMITH           |
| 5549               | CLAUDE W SMITH                |
| S016               | CLAUDE W. SMITH & LANA SMITH  |
| <u>5550</u>        | CLYDE H. SMITH OPERATING CO.  |
| <u>S072</u>        | CONLEY P SMITH OPERATING CO.  |
| 6654               | CONLEY P. SMITH OIL PRODUCER  |
| <u>5558</u>        | D. RABUN SMITH, JR.           |
| S417               | E K SMITH                     |
| <u>5573</u>        | E. N. SMITH III, ENERGY CORP. |
| <u>5554</u>        | EDWARD N. SMITH, III          |
| S059               | F. T. SMITH JR                |
| S059<br>5548<br>39 | FLOYD SMITH                   |
| NA239              | FREYER, SMITH & ASSOC., INC.  |
|                    | FREYER-SMITH-KANDLER, INC.    |
|                    | GALBRAITH & SMITH             |
| R                  | GARLAND A SMITH INC.          |
| RESOU              | GARLAND A. SMITH              |
| 114/5              | GWENDOLYN S. SMITH            |
| 11/8/              |                               |

- Results are all operators with "SMITH" in organization name
- Organization ID is a link to all wells currently in that operator's name
  - Includes active and inactive wells
  - Does not include wells that are no longer operated by operator (ie, transferred to different operator)

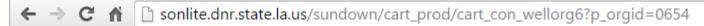

## All Wells for selected Organization

Organization Id Organization Name

0654 BONNER & SMITH

Cnt | Well Serial | Well Name | Well Num | Status | Class | Class Type | API Number | Org ID | Field ID | Permit Date | Sec-Town-Rng | Parish | LUW Associat

- Yields no results, which indicates this operator is not currently operating wells. Either:
  - Operator never operated wells, or
  - All wells have been transferred to a different operator prior to being plugged

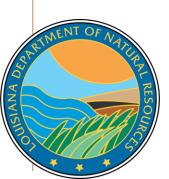

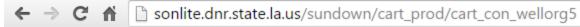

## Select an Organization ID for Well Info

| Organization ID | Organization Name             |
|-----------------|-------------------------------|
| S166            | ALBERT M. STALL & V. P. SMITH |
| B240            | BAILEY-SMITH ET AL            |
| 0654            | BONNER & SMITH                |
| S094            | BUDDY B SMITH                 |
| M020            | C E MIDDLETON-DAVID M SMITH   |
| <u>5552</u>     | C. SMITH                      |
| <u>5551</u>     | C. SMITH & ASSOCIATES, INC.   |
| <u>S136</u>     | CHARLES MESSERSMITH           |
| <u>5549</u>     | CLAUDE W SMITH                |
| S016            | CLAUDE W. SMITH & LANA SMITH  |
| <u>5550</u>     | CLYDE H. SMITH OPERATING CO.  |
| S072            | CONLEY P SMITH OPERATING CO.  |
| <u>6654</u>     | CONLEY P. SMITH OIL PRODUCER  |
| <u>5558</u>     | D. RABUN SMITH, JR.           |
| <u>S417</u>     | E K SMITH                     |
| <u>5573</u>     | E. N. SMITH III, ENERGY CORP. |
| <u>5554</u>     | EDWARD N. SMITH, III          |
| S05             | F. T. SMITH JR                |
| 5348            | FLOYD SMITH                   |
| 1939            | FREYER, SMITH & ASSOC., INC.  |
|                 | FREYER-SMITH-KANDLER, INC.    |
| 96              | GALBRAITH & SMITH             |
| RESO 60<br>48   | GARLAND A SMITH INC.          |
| <u>60</u>       | GARLAND A. SMITH              |
| 48              | GWENDOLYN S. SMITH            |

IANA

Let's try a different operator with wells...

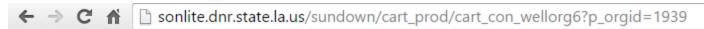

## All Wells for selected Organization

|                  |                            |                                                                         |                                                               |                                      |                                      |                                                                                        |            |       |                            |                                 | Organization Name                                           | anization Id                                   | Org                     |
|------------------|----------------------------|-------------------------------------------------------------------------|---------------------------------------------------------------|--------------------------------------|--------------------------------------|----------------------------------------------------------------------------------------|------------|-------|----------------------------|---------------------------------|-------------------------------------------------------------|------------------------------------------------|-------------------------|
|                  |                            |                                                                         |                                                               |                                      |                                      |                                                                                        |            |       |                            | INC.                            | FREYER, SMITH & ASSOC.,                                     | 9                                              | 193                     |
| arish LUV        | g Par                      | Sec-Town-Rng                                                            | Permit Date                                                   | Field ID                             | Org ID                               | API Number                                                                             | Class Type | Class | ım Status                  | Well Nur                        | Well Name                                                   | New Sery 4                                     | F 76                    |
| <u>GO</u>        | 43                         | 027-09N-13W                                                             | 24-AUG-81                                                     | 2872                                 | 1939                                 | 17085209160000                                                                         |            |       | 30                         | 001                             | EXXON                                                       | 177075                                         |                         |
| <u>GO</u>        | 43                         | 027-09N-13W                                                             | 23-NOV-81                                                     | 2872                                 | 1939                                 | 17085209660000                                                                         |            |       | <u>30</u>                  | 002                             | EXXON                                                       | TVAVA                                          | 2                       |
| 1 GO             | 41                         | 003-13N-11W                                                             | 27-JAN-82                                                     | 7651                                 | 1939                                 | 17081204760000                                                                         |            |       | <u>30</u>                  | 002                             | LAWRENCE                                                    | 1/9728                                         | 3                       |
| <u>GO</u>        | 43                         | 026-10N-11W                                                             | 13-APR-82                                                     | 4319                                 | 1939                                 | 17085210530000                                                                         |            |       | 29                         | 001                             | MARTIN TIMBER COMPANY                                       | 180670                                         | 4                       |
| <u>60</u>        | 16                         | 026-14N-12W                                                             | 02-JUL-82                                                     | 4028                                 | 1939                                 | 17031219800000                                                                         |            |       | 03                         | 001                             | JOSEPH J GIGLIO A                                           | 181935                                         | 5                       |
| <u>60</u>        | 16                         | 026-14N-12W                                                             | 02-JUL-82                                                     | 4028                                 | 1939                                 | 17031219810000                                                                         |            |       | 03                         | 002                             | JOSEPH J GIGLIO A                                           | 181936                                         | 6                       |
| <u>60</u>        | 16                         | 002-11N-11W                                                             | 30-JUL-82                                                     | 7651                                 | 1939                                 | 17031219990000                                                                         |            |       | 03                         | 001                             | ALBRITTON                                                   | 182311                                         | 7                       |
| <u>60</u>        | 16                         | 035-12N-11W                                                             | 30-JUL-82                                                     | 7651                                 | 1939                                 | 17031220000000                                                                         |            |       | 03                         | 002                             | ALBRITTON                                                   | 182312                                         | 8                       |
| <u>60</u>        | 16                         | 035-12N-11W                                                             | 30-JUL-82                                                     | 7651                                 | 1939                                 | 17031220010000                                                                         |            |       | 29                         | 003                             | ALBRITTON                                                   | 182313                                         | 9                       |
| 6 GO             | 16                         | 035-12N-11W                                                             | 30-JUL-82                                                     | <u>7651</u>                          | 1939                                 | 17031220020000                                                                         |            |       | 03                         | 004                             | ALBRITTON                                                   | 182314                                         | 10                      |
| 6 GO             | 16                         | 035-12N-11W                                                             | 30-JUL-82                                                     | <u>7651</u>                          | 1939                                 | 17031220030000                                                                         |            |       | 03                         | 005                             | ALBRITTON                                                   | 182315                                         | 11                      |
| 6 GO             | 16                         | 034-12N-11W                                                             | 30-JUL-82                                                     | <u>7651</u>                          | 1939                                 | 17031220040000                                                                         |            |       | 03                         | 006                             | ALBRITTON                                                   | 182316                                         | 12                      |
| 6<br>6<br>6<br>6 | 16<br>16<br>16<br>16<br>16 | 002-11N-11W<br>035-12N-11W<br>035-12N-11W<br>035-12N-11W<br>035-12N-11W | 30-JUL-82<br>30-JUL-82<br>30-JUL-82<br>30-JUL-82<br>30-JUL-82 | 7651<br>7651<br>7651<br>7651<br>7651 | 1939<br>1939<br>1939<br>1939<br>1939 | 17031219990000<br>17031220000000<br>17031220010000<br>17031220020000<br>17031220030000 |            |       | 03<br>03<br>29<br>03<br>03 | 001<br>002<br>003<br>004<br>005 | ALBRITTON ALBRITTON ALBRITTON ALBRITTON ALBRITTON ALBRITTON | 182311<br>182312<br>182313<br>182314<br>182315 | 7<br>8<br>9<br>10<br>11 |

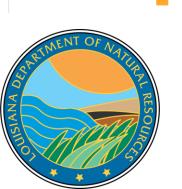

Yields wells! Hyperlinks provide more specific information on the well or other criteria selected (ie, Field Code, Operator Code, etc.)

← → C ↑ O Not secure | sonlite.dnr.state.la.us/sundown/cart\_prod/cart\_con\_wellinfo2?p\_wsn=177075

#### **Well Information**

#### Review Well Information

ANA

WELLS SERIAL WELL NAME WELL NUM ORG ID FIELD PARISH PROD TYPE SEC TWN RGE EFFECTIVE DATE **API NUM** 177075 EXXON 001 1939 2872 43 10 027 09N 13W 08/01/1982 17085209160000 PRMT DATE SPUD DATE STAT DATE ST CD 08/24/1981 09/09/1981 08/17/1982 30 WELL SURFACE COORDINATES Older well that was Surface Longitude | Surface Latitude | Lambert X | Lambert Y | Ground Elevation | Zone | Datum active for less than a 0-0-0 0-0-0 1631111 248.9 389416 NAD-2 WELL SURFACE COORDINATES GENERATED BY DNR. year. Let's pull another **UTMX 83 UTMY 83** LONGITUDE 83 LATITUDE 83 434945.31904411 3510919.81941848 -93.68674287 well! 31.73186331 View GIS BOTTOM HOLE COORD EFFECTIVE DATE END DATE PLUGBACK TOTAL DEPTH TRUE VERTICAL DEPTH MEASURED DEPTH LAT DEG LAT MIN LAT SEC 2158 08/01/1982 WELL HISTORY SERIAL | WELL NAME | WELL . NUM | ORG ID | FIELD | ST CD | PT | WELL CLASS | EFF DATE | END DATE | STAT DATE 177075 EXXON 001 1939 2872 30 10 08/01/1982 08/17/1982 177075 EXXON 30 001 1939 2872 10 07/01/1982 08/01/1982 08/17/1982 177075 EXXON 001 1939 2872 10 10 06/01/1982 06/01/1982 08/17/1982 **EXXON** 001 1939 2872 10 10 06/01/1982 07/01/1982 08/17/1982 1939 2872 10 10 09/01/1981 06/01/1982 08/17/1982 001 XON 001 9999 2872 32 00 08/01/1981 09/01/1981 08/17/1982

If the Serial
Number is known,
select the Lite
hyperlink in the line
of Wells By Serial
Number

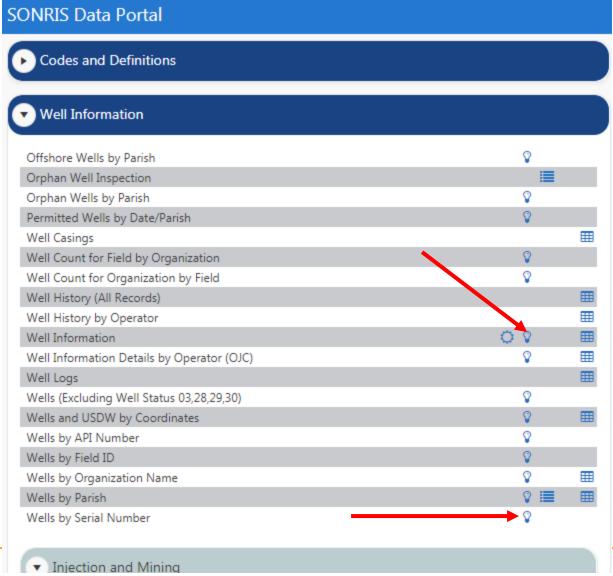

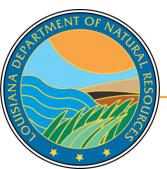

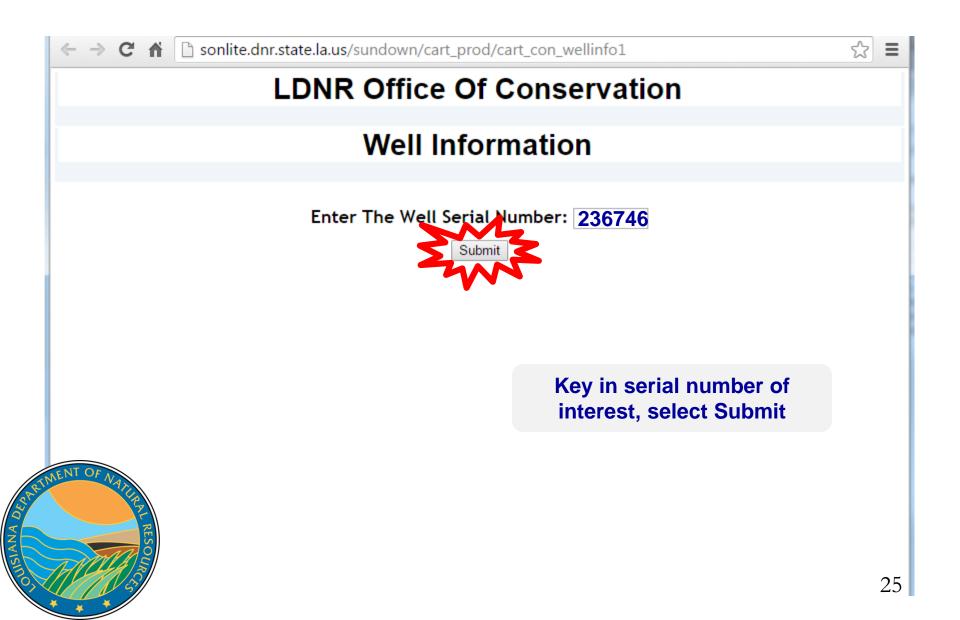

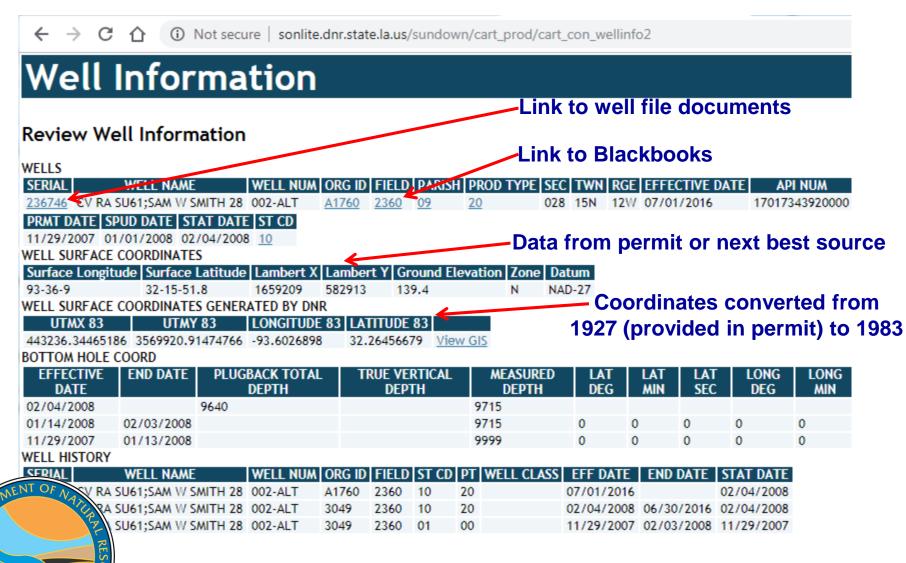

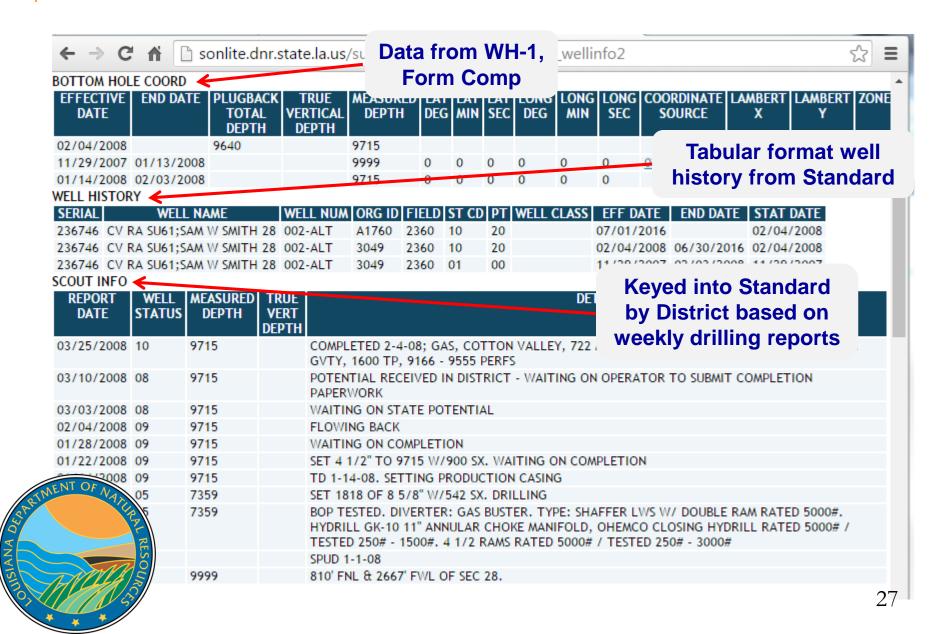

| ← →              |           | a sonli             | te.dnr.st        | ate.la.us | /sundo     | wn/cart  | _pred/cart_co     | Data fr     | om F   | orm      | Comp                | ☆ :       |
|------------------|-----------|---------------------|------------------|-----------|------------|----------|-------------------|-------------|--------|----------|---------------------|-----------|
| SERIAL<br>236746 |           | PLETION D<br>1/2008 | ATE UPPE<br>9166 |           | OWER I     | PERF SAN | NDS RESERVOIR     |             |        |          | emi-anno<br>om pote |           |
| RPT<br>TYP       | TEST DAT  | E RPT D             | ATE OI           |           | GAS<br>DEL | WATER    | BSW% FLOW<br>PRES | PRES        | CHOKE  | PERF     | PERF                | PRES      |
| DT-1             | 03/29/201 | 6 05/01/2           |                  | 0         | 105        | 47       | 159               |             | 24     | 9166     | 9555                | THES      |
| DT-1             | 10/04/201 | 5 11/01/            | 2015             | 0         | 104        | 52       | 175               |             | 24     | 9166     | 9555                |           |
| DT-1             | 04/03/201 | 5 05/01/2           | 2015             | 0         | 97         | 57       | 174               |             | 22     | 9166     | 9555                |           |
| DT-1             | 09/23/201 | 4 11/01/2           | 2014             | 0         | 103        | 43       | 207               |             | 34     | 9166     | 9555                |           |
| DT-1             | 03/19/201 | 4 05/01/2           | 2014             |           | 113        | 65       | 105               |             | 28     | 9166     | 9555                |           |
| DT-1             | 10/05/201 | 3 11/01/2           | 2013             |           | 132        | 33       | 144               |             | 28     | 9166     | 9555                |           |
| DT-1             | 04/05/201 | 3 05/01/2           | 2013             |           | 135        | 68       | 181               |             | 26     | 9166     | 9555                |           |
| DT-1             | 09/27/201 | 2 11/01/2           | 2012             |           | 138        | 64       | 203               |             | 26     | 9166     | 9555                |           |
| DT-1             | 04/14/201 | 2 05/01/2           | 2012             |           | 140        | 53       | 253               |             | 28     | 9166     | 9555                |           |
| DT-1             | 09/04/201 | 1 11/01/2           | 2011             | 1         | 132        | 33       | 256               |             | 28     | 9166     | 9555                |           |
| DT-1             | 03/11/201 | 1 05/01/2           | 2011             | 2         | 124        | 56       | 251               |             | 28     | 9166     | 9555                |           |
| DT-1             | 09/26/201 | 0 11/01/2           | 2010             |           | 210        | 3        | 120               |             | 64     | 9166     | 9555                |           |
| DT-1             | 02/21/201 | 0 05/01/2           | 2010             |           | 230        | 3        | 220               |             | 64     | 9166     | 9555                |           |
| DT-1             | 08/01/200 | 9 11/01/2           | 2009             |           | 302        | 1        | 220               |             | 64     | 9166     | 9555                |           |
| DT-1             | 03/23/200 | 09 05/01/2          | 2009             |           | 255        | 151      | 190               |             | 64     | 9166     | 9555                |           |
| DT-1             | 08/01/200 | 08 11/01/2          | 2008             |           | 362        |          | 245               |             | 64     | 9166     | 9555                |           |
| DT-1             | 03/04/200 | 08 05/01/2          | 2008             | 1         | 722        | 160      | 1600              |             |        |          |                     |           |
| SDM2G            | 03/04/200 | 08 03/04/           | 2008             | 1         | 722        | 160      | 2 1600            | Allowa      | bles   | - ass    | igned b             | y Distric |
| WELL AI          | LLOWABLES | $\leftarrow$        |                  |           |            |          |                   |             |        |          |                     |           |
| <b>EFFECT</b>    | TIVE DATE | <b>END DATE</b>     | LUW CO           | DE LUW    | TYPE CO    | DDE ALLO | WABLE ESTIMATI    | ED POTENTIA | L CURF | RENT ALL | OWABLE TYP          | E         |
| 07/01/           | 2016 1    | 2/31/2016           | 612361           | 2         |            | 105      | 105               |             | 3      |          |                     |           |
| 01/01/           | 2016      | 06/30/2016          | 612361           | 2         |            | 0        | 104               |             | 3      |          |                     |           |
| 07/01/           | 2015 1    | 2/31/2019           | 612361           | 2         |            | 0        | 97                |             | 3      |          |                     |           |
| 01/01/           | 2015      | 06/30/2019          | 612361           | 2         |            | 0        | 103               |             | 3      |          |                     |           |
|                  | 2011      | 0.104.1004          |                  | ^         |            | ^        | 440               |             | 0      |          |                     | 28        |

| $\leftarrow$ $\rightarrow$ ( |                  | (i) Not s  | ecure   so           | onlite.dnr.sta                  | te.la.us/sundo | own/cart_p   | rod/cart_c | con_welli  | LUW His            | tory by   | SN                |
|------------------------------|------------------|------------|----------------------|---------------------------------|----------------|--------------|------------|------------|--------------------|-----------|-------------------|
| LEASE\UNIT\V                 | VELL ASS         | OCIATION H | IISTORY <del>《</del> |                                 |                |              |            |            |                    |           |                   |
| <b>EFFECTIVE D</b>           | ATE END          | DATE LUV   | V CODE L             | JW TYPE LI                      | JW NAME REP    | PORTING PO   | T PRIMA    | RY LUW FLA | AG                 |           |                   |
| 02/04/2008                   |                  | 612        |                      | UNIT CV                         | RA SU61;       |              | N          |            | Produc             | ction fro | m OGP             |
| LEASE\UNIT\V                 |                  |            |                      |                                 |                |              |            |            |                    |           |                   |
|                              |                  |            | E FAC DO             | C USE   WELL                    |                |              | PROD(BBL   |            | D(MCF) DISPOSITION |           |                   |
| 11/01/2021                   |                  | 901510     |                      | 1                               | 17             | 8            |            | 0          | 8                  | 17        | CADDO             |
| 10/01/2021                   |                  | 901510     |                      | 1                               | 17             | 112          |            | 0          | 112                | 17        | CADDO             |
| 09/01/2021                   |                  | 901510     |                      | 1                               | 17             | 91           |            | 0          | ON                 |           | - 1 1 1347        |
| 08/01/2021                   |                  | 901510     |                      | 1                               | 17             | 198          |            | 0          | SN associ          | ation by  | y LUW             |
| 07/01/2021                   |                  | 901510     |                      | 1                               | 17             | 500          |            | 0          | 300                | 17        | CADDO             |
| 06/01/2021                   |                  | 901510     |                      | 1                               | 17             | 537          |            | 0          | 537                | 17        | CADDO             |
| 05/01/2021                   |                  | 901510     |                      | 1                               | 17             | 556          |            | 1274       | EEZ                | 17        | CADDO             |
| 04/01/2021                   | 612361           | 901510     |                      | 1                               | 17             | 776          |            | 7464       | Data fron          | า WH-1    | CADDO             |
| CASING <                     |                  |            |                      |                                 | -              |              |            |            |                    |           |                   |
| COMPLETION                   |                  |            |                      |                                 |                | CEMENT       | Est        | HOURS      |                    |           | CREATION          |
| DATE                         | SIZE             | SIZE       | WEIGHT               | _                               | DEPTH          |              | PRESSUR    |            |                    |           | PROCESS           |
| 01/14/2008                   | 0412             | 0778       | 11.6                 | 0                               | 9715           | 980          | 2816       | .5         | 01/14/200          |           | /ELL<br>HSTORY    |
| 01/14/2008                   | 0858             | 1100       | 24                   | 0                               | 1818           | 542          | 1000       | .5         | 01/05/200          |           | /ELL              |
| PLUG AND AB                  | ANDON <          |            |                      |                                 |                |              |            |            | Data fran          |           |                   |
|                              |                  | ON TYPE C  | ASING CUIT           | TYPE CASIN                      | G CUT DEPTH    | MUD WEIGH    | T LEFT C   | OMMENTS    | Data fron          | n P&A R   | eport             |
| PLUGS                        |                  |            |                      |                                 |                |              |            |            |                    |           |                   |
|                              | UPPER PL         | UG DEPTH   | LOWER PL             | JG DEPTH SA                     | CKS OF CEMEN   | T SLURRY     | WEIGHT     |            |                    |           |                   |
| TUBING AND                   | PACKERS 4        |            |                      |                                 |                |              |            |            | <b>Work Per</b>    | mits ke   | ved in            |
| COMPLETION                   | I DATE TU        | JBING SIZE | TUBING LO            | OWER DEPTH                      | TUBING UPPER   | R DEPTH   PA | CKED DED   | TH         |                    | •         |                   |
| 02/04/2008                   | _                | :&03/08    | 9089                 |                                 | Û              | 90           | 80         |            | by I               | District* |                   |
| WORK PERMIT                  |                  |            |                      |                                 |                |              |            |            |                    |           |                   |
| REFERENCE<br>NUMBER          | APPLICAT<br>DATE |            | TE PE                | ORK WO<br>RMIT PER/<br>YPE STAT | NIT STATUS     |              | TAL WOR    | K_PERFORM  | RECEIPT DAT        |           | WORK<br>SCRIPTION |
|                              |                  |            |                      |                                 |                |              |            |            |                    |           |                   |

<sup>\*</sup>Note – Lafayette District began keying in work permits April 2012; Monroe and Shreveport began using the feature Spring 2016

## **LUW – Production Code**

- LUWs are codes assigned to wells to report production. Multiple wells share the same LUW in the following instances:
  - On the same lease and same product (LUWs are oil or gas)
  - In the same unit operated by the same operator
- A single well can have multiple LUWs throughout its life
  - Permitted and completed as a gas lease well
  - Unit formed; unit LUW assigned \_\_\_\_

Recompleted to an oil lease sand \_\_\_\_\_LUWs!

Therefore, must review LUW history to determine which wells are associated with the production!

Three different

#### SONRIS Data Portal

Wells by LUW is a great feature to review well associations with LUWs

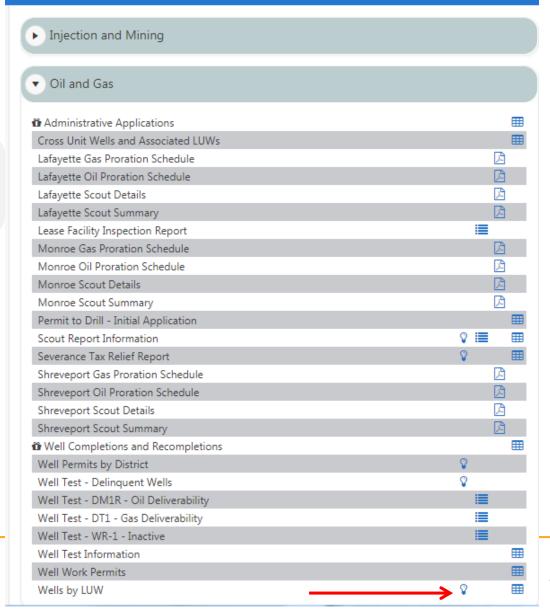

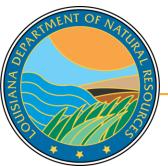

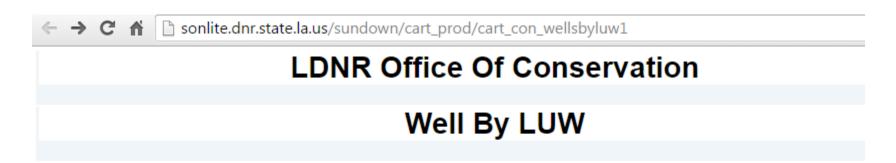

Enter The LUW Code: 612361

Select a LUW Type:

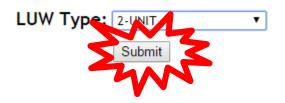

If LUW type is unknown, select 0-ALL Types

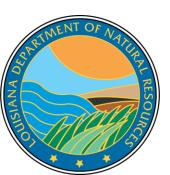

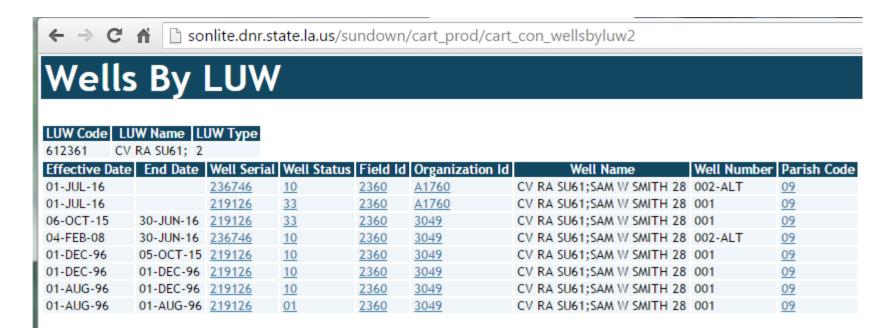

ANA

Wells without end dates are currently associated with the LUW. Therefore, production associated with this LUW can come from either or both wells.

## **SONRIS** - Standard

- Interactive reports that replace SONRIS external forms
- Live- once keyed into system, available for public access
- Great search tool to limit population to review

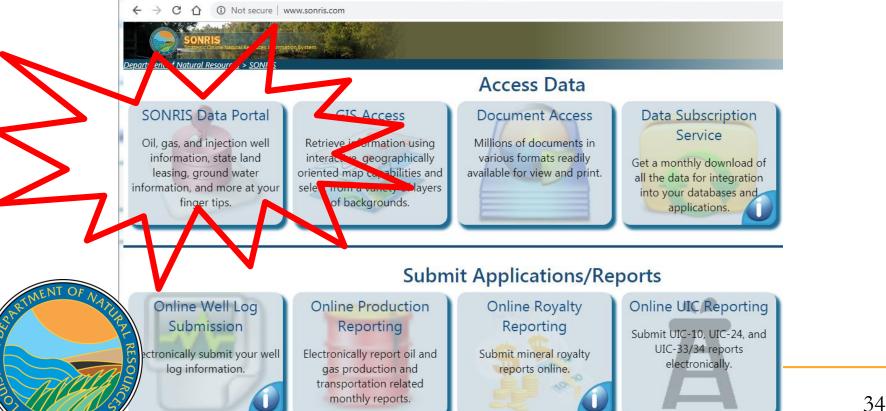

## **SONRIS** - Standard

Works well in any browser

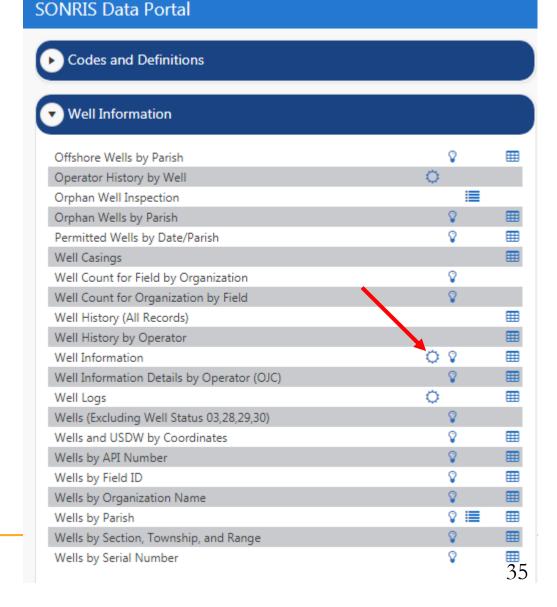

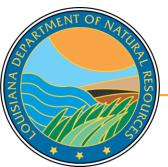

## **SONRIS** - Standard

#### **SONRIS Data Portal**

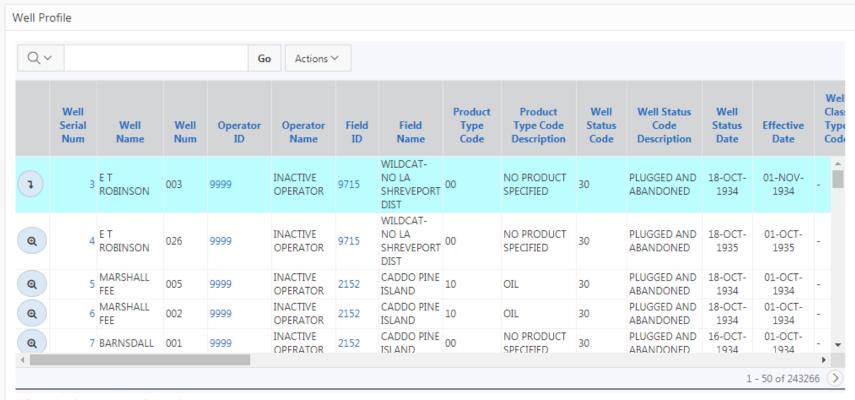

\*Organization has been flagged.

ANA

SON - 003

Φ

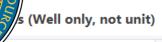

Go

Actions ∨

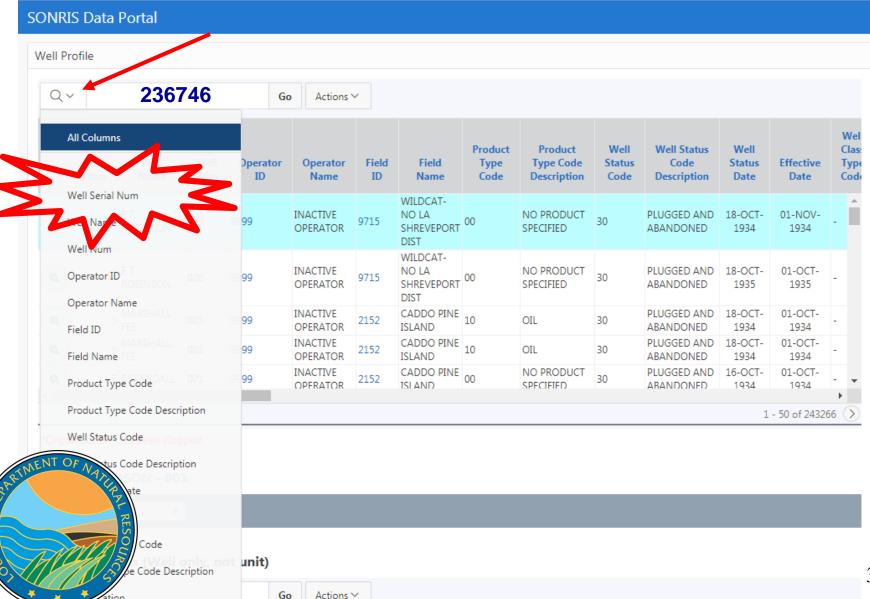

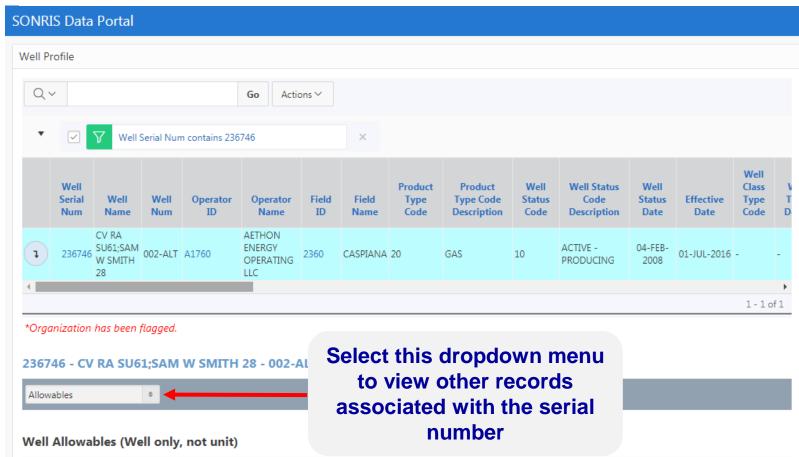

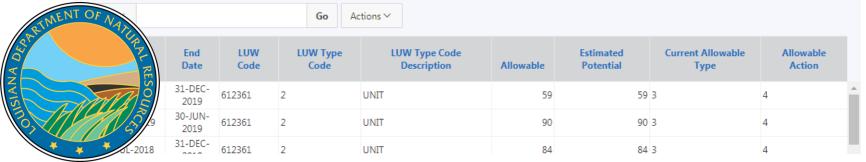

|     | Serial<br>Num | Well<br>Name                       | Well<br>Num | Operator<br>ID | Operator<br>Name                     | Field<br>ID | Field<br>Name | Product<br>Type<br>Code | Product<br>Type Code<br>Description | Well<br>Status<br>Code | Well Status<br>Code<br>Description | Well<br>Status<br>Date | Effective<br>Date | Class<br>Type<br>Code |
|-----|---------------|------------------------------------|-------------|----------------|--------------------------------------|-------------|---------------|-------------------------|-------------------------------------|------------------------|------------------------------------|------------------------|-------------------|-----------------------|
| 1 2 | 236746        | CV RA<br>SU61;SAM<br>W SMITH<br>28 | 002-ALT     | A1760          | AETHON<br>ENERGY<br>OPERATING<br>LLC | 2360        | CASPIANA      | 20                      | GAS                                 | 10                     | ACTIVE -<br>PRODUCING              | 04-FEB-<br>2008        | 01-JUL-2016       | -                     |
| 1   |               |                                    |             |                |                                      |             |               |                         |                                     |                        |                                    |                        |                   |                       |

<sup>\*</sup>Organization has been flagged.

ANA

### 236746 - CV RA SU61;SAM W SMITH 28 - 002-ALT

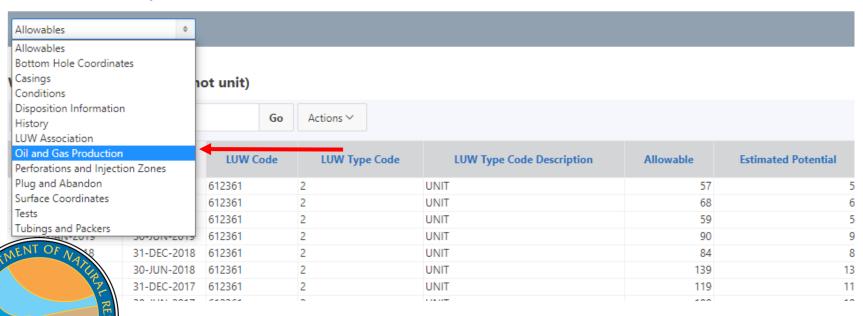

|   | Well<br>Serial<br>Num | Well<br>Name                       | Well<br>Num | Operator<br>ID | Operator<br>Name                     | Field<br>ID | Field<br>Name | Product<br>Type<br>Code | Product<br>Type Code<br>Description | Well<br>Status<br>Code | Well Status<br>Code<br>Description | Well<br>Status<br>Date | Effective<br>Date | Class<br>Type<br>Code | T<br>D |
|---|-----------------------|------------------------------------|-------------|----------------|--------------------------------------|-------------|---------------|-------------------------|-------------------------------------|------------------------|------------------------------------|------------------------|-------------------|-----------------------|--------|
| 1 |                       | CV RA<br>SU61;SAM<br>W SMITH<br>28 | 002-ALT     | A1760          | AETHON<br>ENERGY<br>OPERATING<br>LLC | 2360        | CASPIANA      | . 20                    | GAS                                 | 10                     | ACTIVE -<br>PRODUCING              | 04-FEB-<br>2008        | 01-JUL-2016       | -                     | -      |
| 4 |                       |                                    |             |                |                                      |             |               |                         |                                     |                        |                                    |                        |                   |                       | - 1    |
|   |                       |                                    |             |                |                                      |             |               |                         |                                     |                        |                                    |                        |                   | 1-10                  | of 1   |

<sup>\*</sup>Organization has been flagged.

### 236746 - CV RA SU61;SAM W SMITH 28 - 002-ALT

### Oil and Gas Production Information

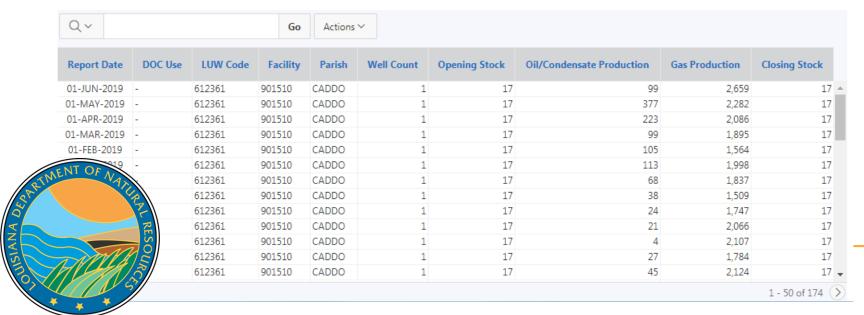

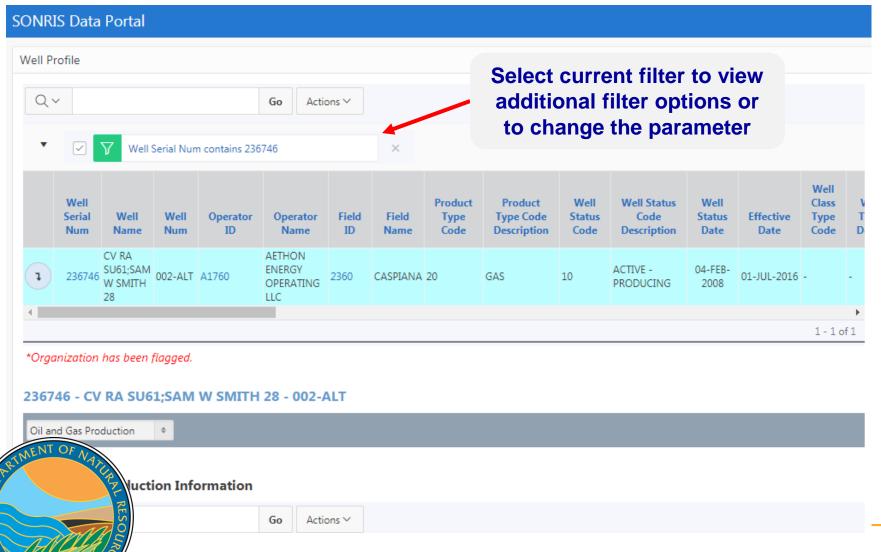

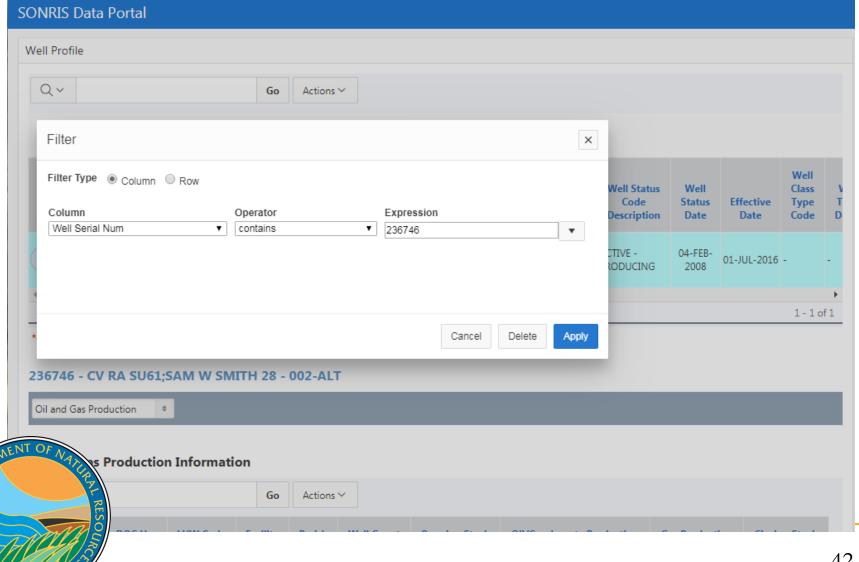

SIANA

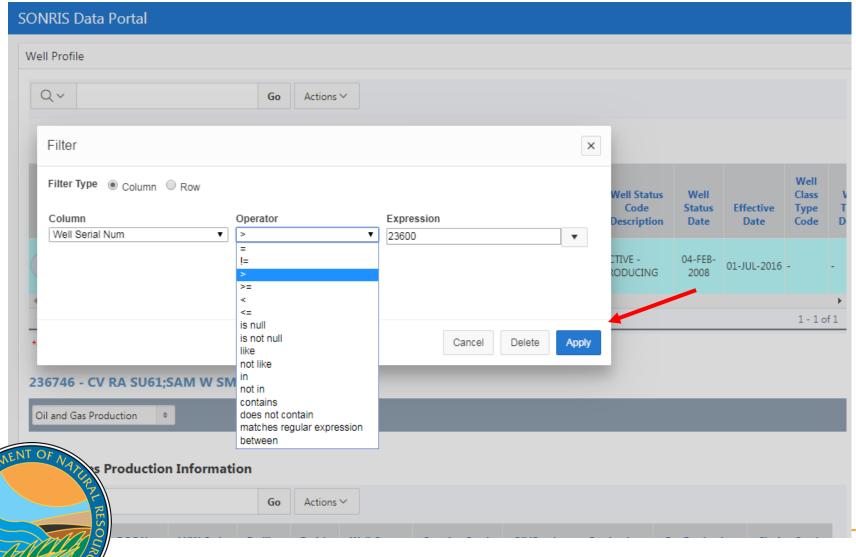

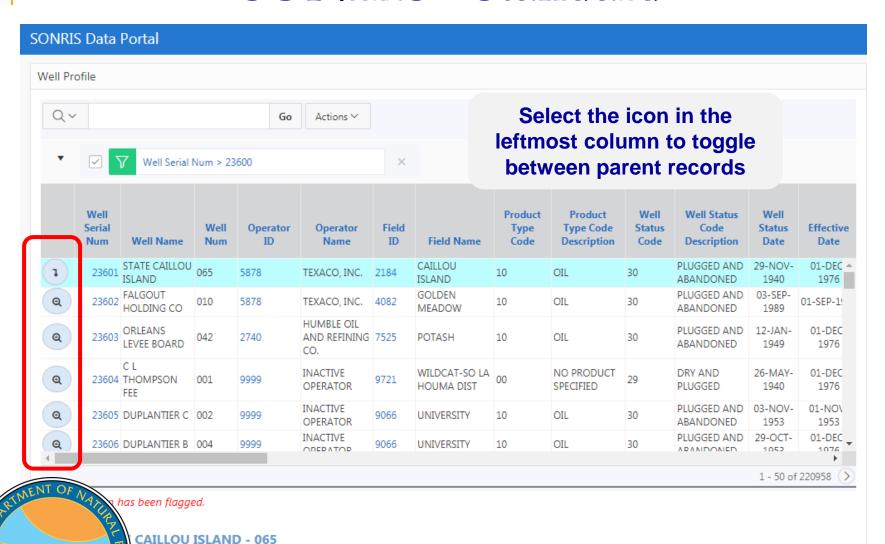

ANA

tion

sas Production Information

Organizations
 (OR-1)
 Information
 displays current
 contact
 information,
 red flag history,
 and more

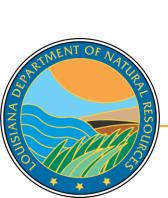

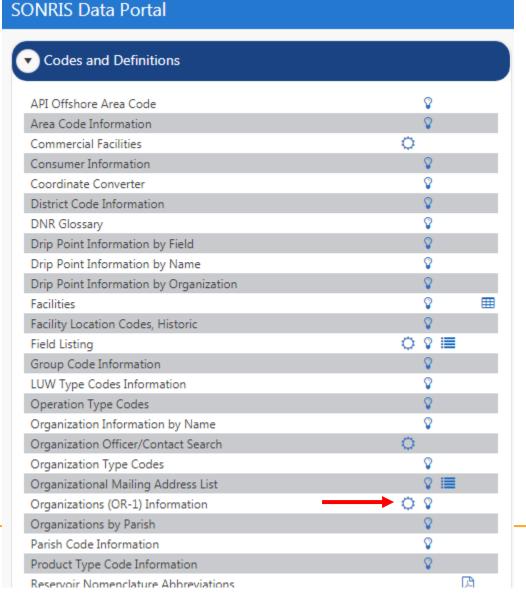

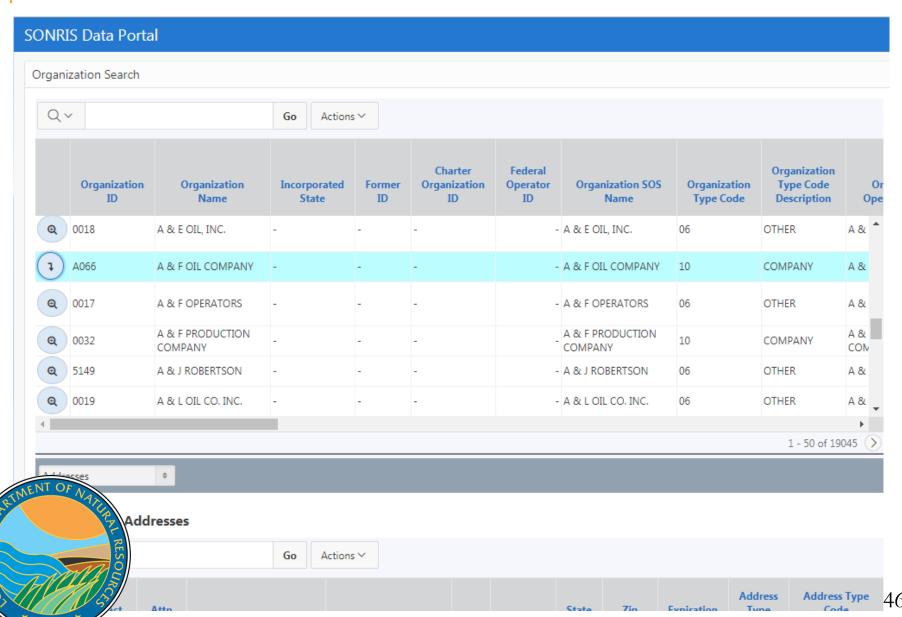

| Addresses                                 | 0       |        |               |         |                                            |                    |            |             |                    |                         |                                     |                            |  |  |
|-------------------------------------------|---------|--------|---------------|---------|--------------------------------------------|--------------------|------------|-------------|--------------------|-------------------------|-------------------------------------|----------------------------|--|--|
| Addresses                                 |         |        |               |         |                                            |                    |            |             |                    |                         |                                     |                            |  |  |
| Commercial Fac                            |         |        |               |         |                                            |                    |            |             |                    |                         |                                     |                            |  |  |
| Compliance Orders                         |         | es     | es            |         |                                            |                    |            |             |                    |                         |                                     |                            |  |  |
| Electronic Subm                           | issions |        |               |         |                                            |                    |            |             |                    |                         |                                     |                            |  |  |
| Equipment                                 |         |        |               | Go      | Actions >                                  |                    |            |             |                    |                         |                                     |                            |  |  |
| Inactive Periods<br>Officers              |         |        |               |         |                                            |                    |            |             |                    |                         |                                     |                            |  |  |
| Operators of the Plant<br>Plants Operated |         | erated |               | Address |                                            | City               |            | Zip<br>Code | Expiration<br>date | Address<br>Type<br>Code | Address Type<br>Code<br>Description |                            |  |  |
| Red Flags                                 |         |        | Lindii Addi   |         | Mulicas                                    |                    | city       | Code        | Couc               | date                    | Couc                                | Description                |  |  |
| PETE<br>MACHOV                            | wski -  |        | PRMACHOWSKI1@ | AOL.COM | 4855 FAIRWAY VIEW                          | -                  | SHREVEPORT | LA          | 71107              | -                       | 01                                  | MAILING                    |  |  |
| PETE<br>MACHOV                            | VSKI -  |        | PRMACHOWSKI1@ | AOL.COM | 4855 FAIRWAY VIEW                          | -                  | SHREVEPORT | LA          | 71107              | -                       | 03                                  | COMPLIANCE<br>CORRESPONDEN |  |  |
| SUSAN<br>TINNEY                           | -       |        | BURTONOGR@AC  | L.COM   | BURTON OIL & GAS<br>REPORTING SERVICE, LLO | P.O.<br>BOX<br>351 | VIVIAN     | LA          | 710820000          | -                       | 05                                  | PRODUCTION<br>AUDIT        |  |  |
| PETE<br>MACHOV                            | vski -  |        | PRMACHOWSKI1@ | AOL.COM | 4855 FAIRWAY VIEW                          | -                  | SHREVEPORT | LA          | 71107              | -                       | 06                                  | INJECTION & MINING         |  |  |
| PETE<br>MACHOV                            | NEVT -  |        | PRMACHOWSKI1@ | AOL.COM | 4855 FAIRWAY VIEW                          | -                  | SHREVEPORT | LA          | 71107              | -                       | 11                                  | EMERGENCY<br>CONTACT       |  |  |

### **Contact Phone Numbers**

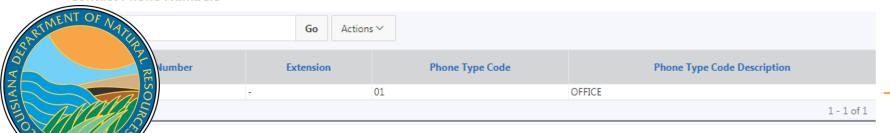

Financial security by operator – active instruments

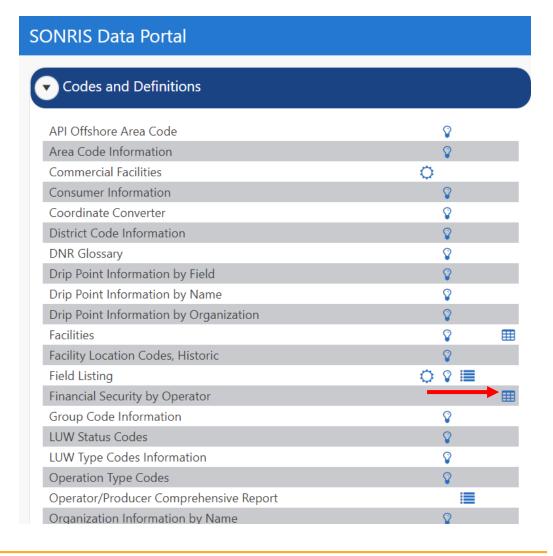

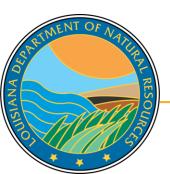

Database for scanned documents

- Source of data for most Data Portal applications (Lite, IDR, GIS)
- Must know specific reference to access documents

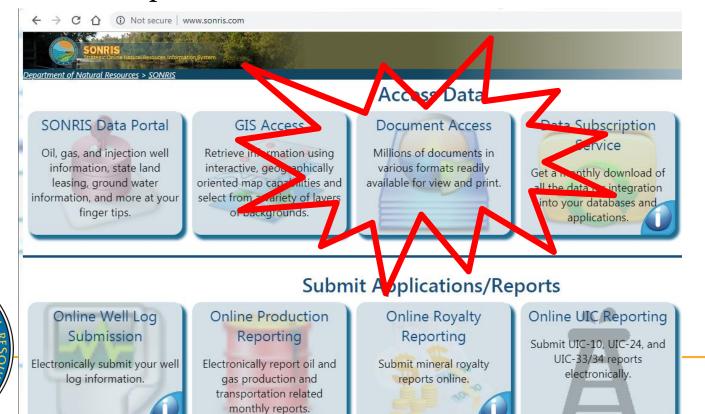

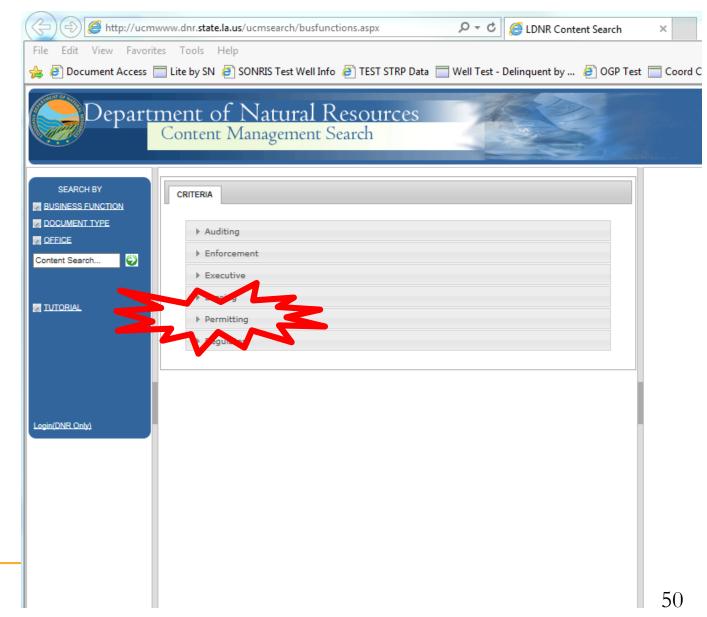

Works well in any browser

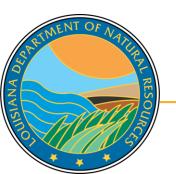

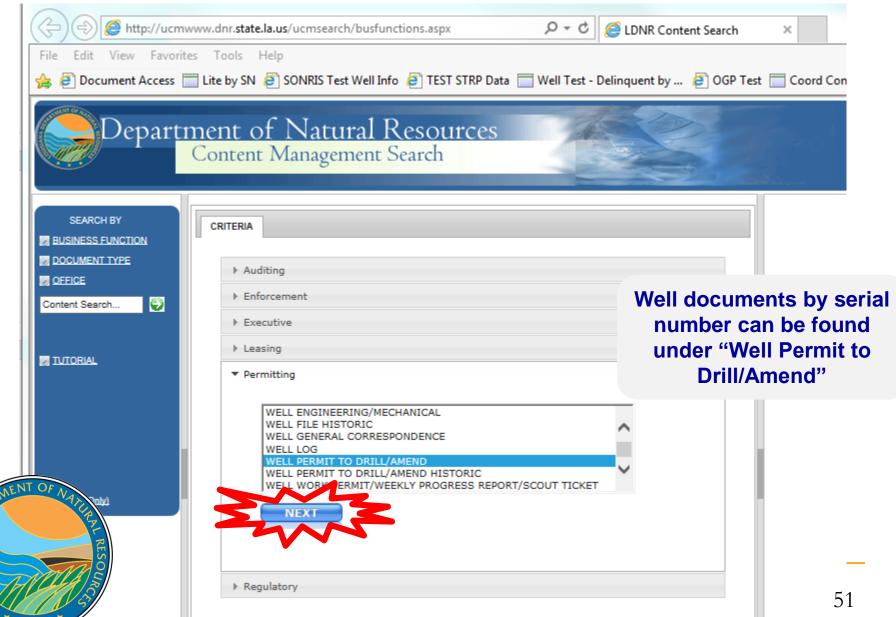

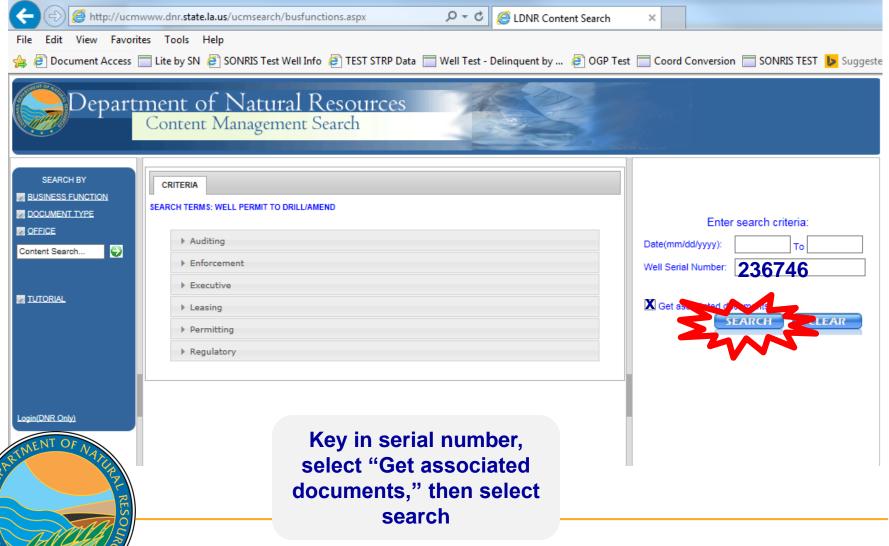

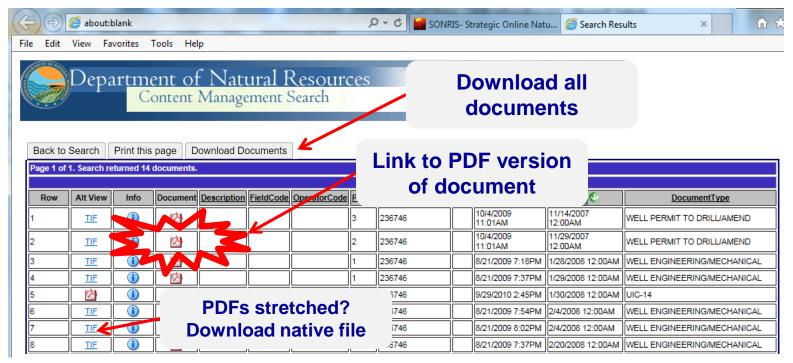

- Documents are indexed by type and initially sorted by effective date
  - □ Well Permit to Drill/Amend = Permit documents

- □ Well Engineering/Mechanical = WH-1, Form Comp, Casing Affidavits, etc.
- □ Lease Facility Inspection Report = Reports filed by Conservation's Field Staff
- □ Well File Historic = All well documents prior to 2000

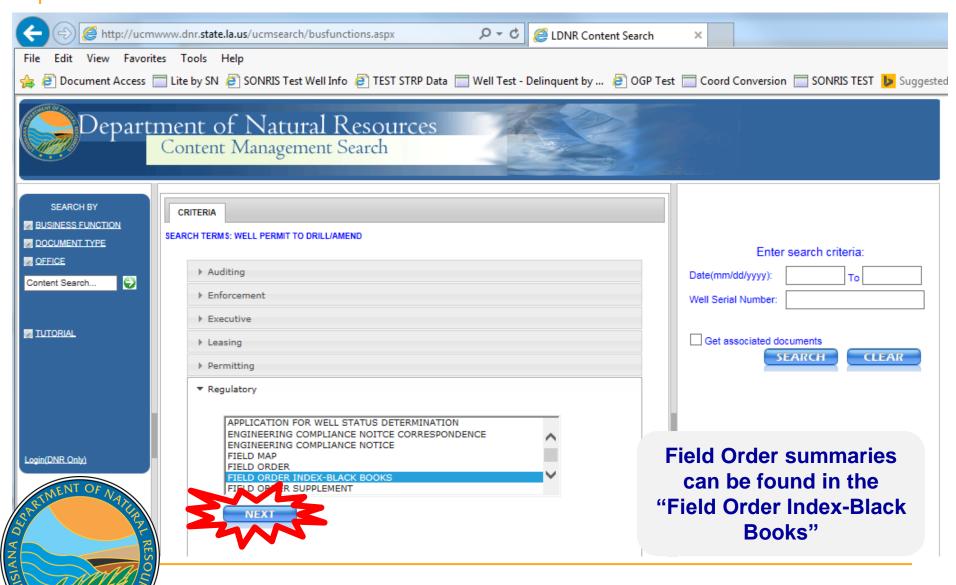

# **SONRIS – Black Books**

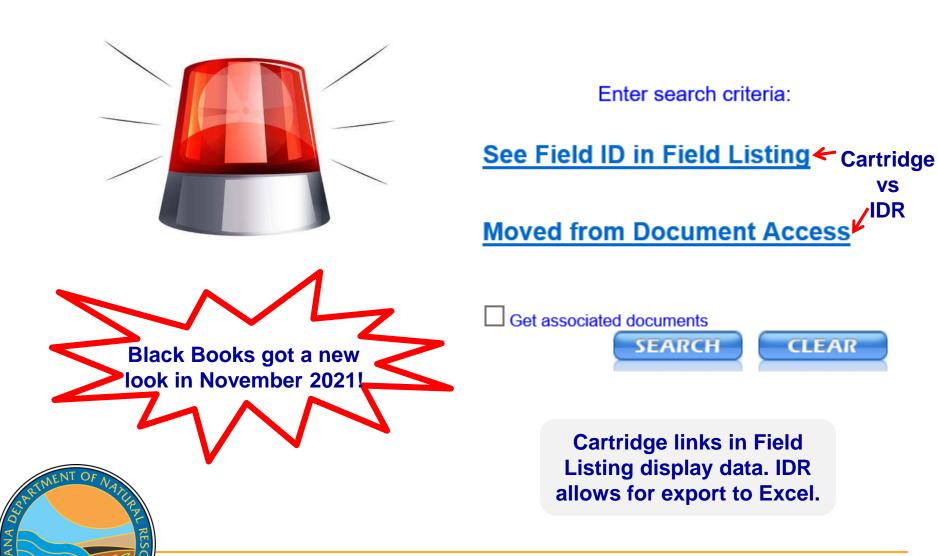

# **SONRIS – Black Books**

# LDNR Office Of Conservation Field Listing

**Cartridge** 

| Field        | Field Name       | District Area Offshore Units Parish Name        |
|--------------|------------------|-------------------------------------------------|
| Id           |                  |                                                 |
| 0011         | ABBEVILLE        | LAFAYETTE Field Information                     |
| 0016         | ADA              | SHREVEPORT I TELU IIII OI III ACTOIT            |
| 0016         | ADA              | SHREVEPORT                                      |
| 0016<br>0016 | ADA              | SHREVEPORT                                      |
|              | ADAMS BAY        | LAFAYETTE Field ID Name District Code Area Code |
| 0021         | ADAMS BAY, SOUTH | LAFAYETTE 0016 ADA 6 1                          |
| 0026         | ADDIS, WEST      | LAFAYETTE OUTO ADA O                            |
| 0026         | ADDIS, WEST      | LAFAYETTE                                       |
|              |                  |                                                 |
| 0031         | AJAX             | SHREVEPORT                                      |
| 0031         | AJAX             | SHREVEPORTBlack Books                           |

| Effective<br>Date | Order Number             | Docket<br>Number | Applicant                        | Comments                                                                                                    |
|-------------------|--------------------------|------------------|----------------------------------|----------------------------------------------------------------------------------------------------|
| 06/25/2020        | 99-G-45                  | 20-180           | Tanos<br>Exploration<br>II, LLC  | 20-180 - TANOS EXPLORATION II, LLC - Order concerning the dissolution of HILL SUII, Created by Office of Conservation Order Nos. 99-G and 99-K.                            |
| 06/25/2020        | 99-G-46                  | 20-181           | Tanos<br>Exploration<br>II, LLC  | 20-181 - TANOS EXPLORATION II, LLC - Order concerning the creation of one (1) additional drilling and production unit for the Hill Zone, Reservoir B.                      |
| 07/02/2019        | 99-A-4                   | 19-290           | Tanos<br>Explorationn<br>II, LLC | 19-290 - TANOS EXPLORATION II, LLC - Order concerning permission to designate and utilize one (1) additional alternate unit well at an exceptional location for DAVIS SUG. |
| <b>A.</b> I       | ا منا السمال منا محمد با |                  |                                  |                                                                                                    |

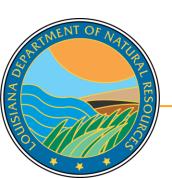

Order Number links to imaged Order

# **SONRIS – Black Books**

# Office of Conservation - Blackbooks - Field Order Index Report Parameters Field Field Name Content Austin

IDR – Content parameter queries across the entire state

92-245 - Cliffs Oil and Gas Company - Order

### **SONRIS Data Portal**

|   | Field<br>ID | Field Name           | Effective<br>Date | Order<br>Number         | Docket<br>Number | Applicant | Comments                                                                                                    |
|---|-------------|----------------------|-------------------|-------------------------|------------------|-----------|----------------------------------------------------------------------------------------------------|
|   | 0455        | BAYOU<br>ANACOCO     | 22-APR-1997       | 1411-A                  | 97-222           | -         | 97-222 - Chesapeake Operating, Inc Order concerning the creation of four (4) additional drilling and production units for the Austin Chalk Zone, Reservoir A.                                                               |
|   | 0455        | BAYOU<br>ANACOCO     | 04-FEB-2011       | 1411 AND<br>1141-A SUPP | -                | -         | ANADARKO E&P COMPANY, LP - Supplemental<br>Order concerning termination of the AUSTIN<br>CHALK ZONE, RESERVOIR A SUA, SUB and SUE.<br>(29-L-1)                                                                              |
| \ | 0800        | BAYOU JACK,<br>NORTH | 18-MAY-<br>1992   | 1042-A                  | 92-130           | -         | 92-130 - Franchebois and Coulon Interests -<br>Order concerning the establishment of rules and<br>regulations and the creation of a single<br>horizontal drilling and production unit for the<br>Austin Chalk Zone, Res. A. |
|   | 0800        | BAYOU JACK,<br>NORTH | 01-JUL-1992       | 1042-A-1                | 92-239           | -         | 92-239 - Sonat Exploration Company - Order concerning the creation of sixteen (16) additional horizontal drilling and production units for the Austin Chalk Zone, Reservoir A.                                              |

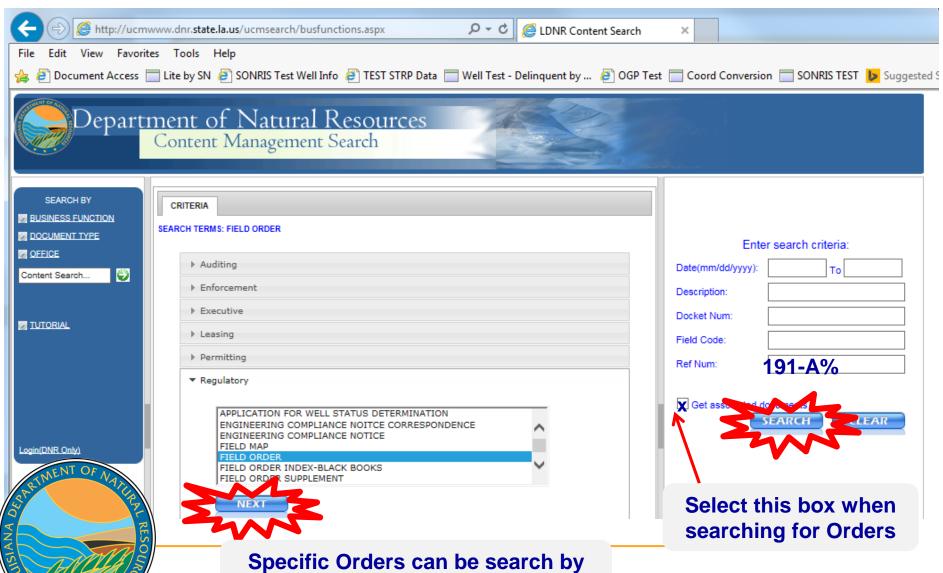

Order number under "Field Order"

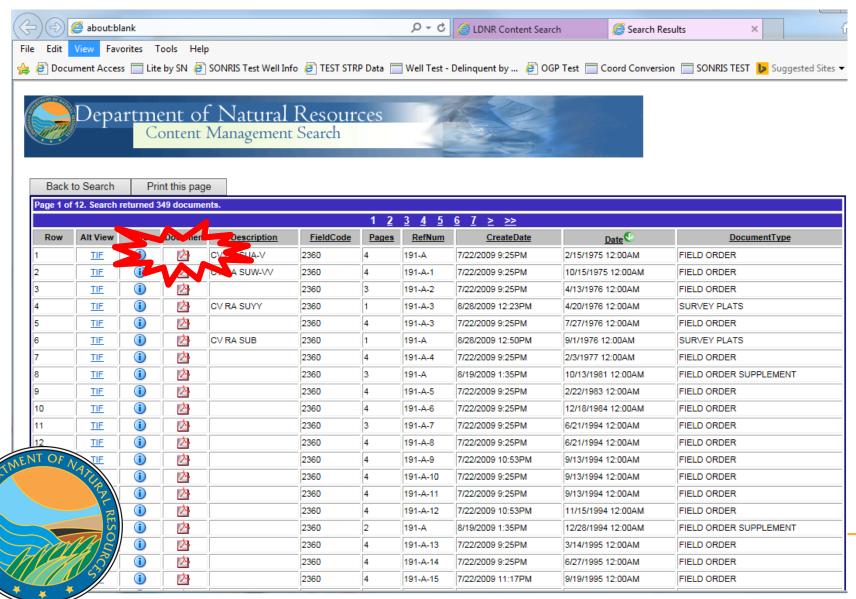

To view all options alphabetically select Document Type, then select preferred

criteria

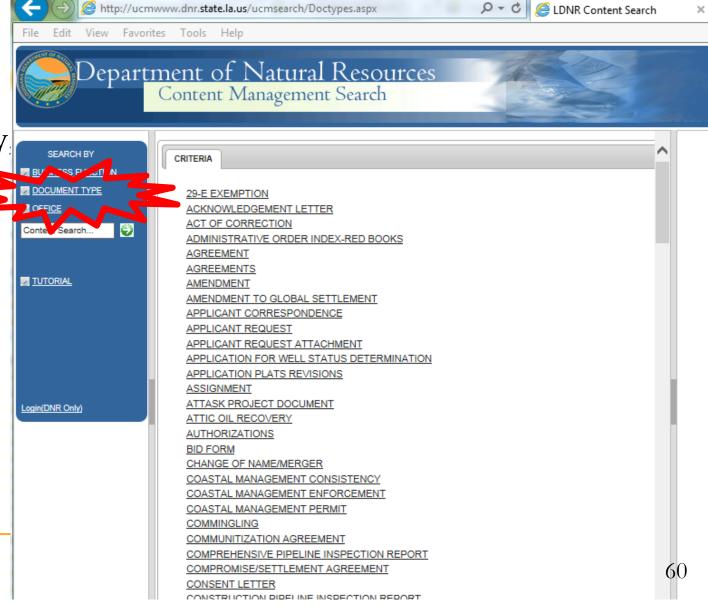

- Interactive map with many detailed layers
- Great tool to spatially identify information

ANA

 Wells without coordinates do not plot; as such, always cross check with IDR, Lite, and Document Access

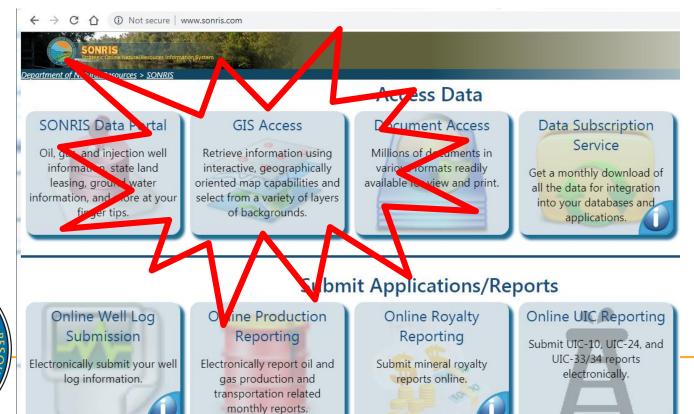

Works well in Chrome

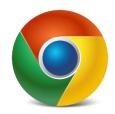

- Two main components:
  - Interactive Maps Menu
  - Table of Contents

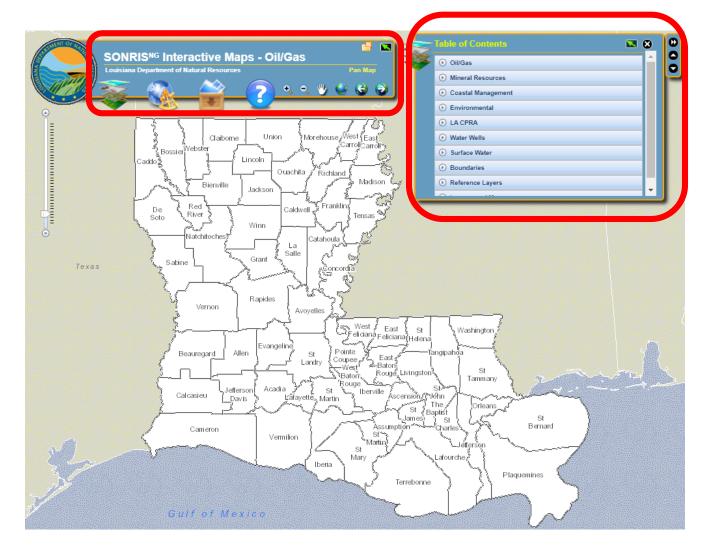

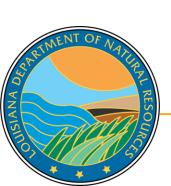

### Interactive Menu

- Layers
  - Table of Contents – turns view on or off
  - Overview displays State overview map
  - Legend turns view on or off; displays legend of activated layers

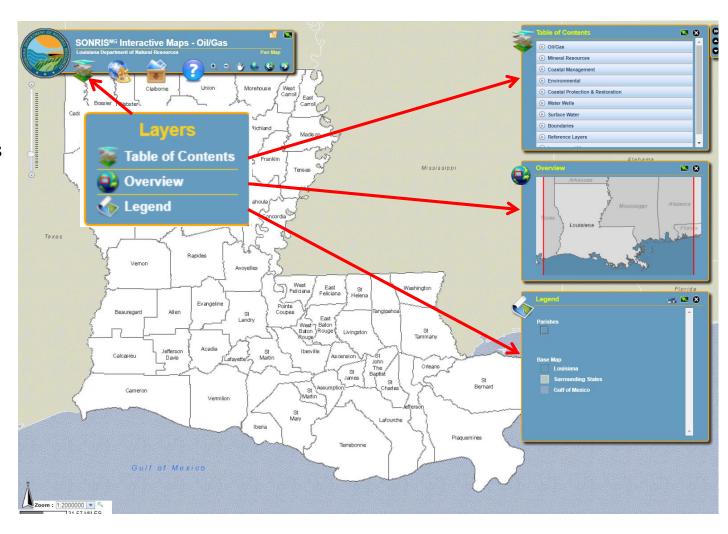

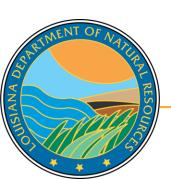

# Interactive Menu, continued

- Area of Interest
  - AOI Toolbox includes select by polygon feature to buffer searches
  - Bookmarks –
     saves a view of
     the map for
     users to return
     to later

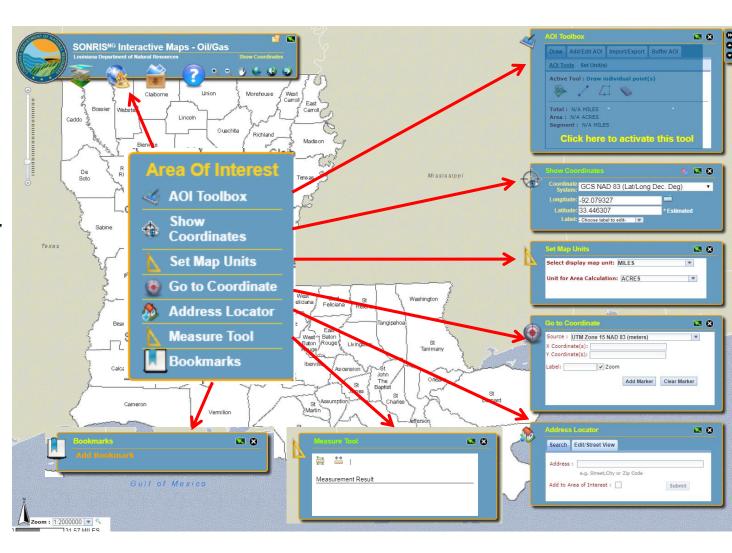

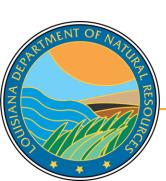

# Interactive Menu, continued

- Export exports current view to PDF or JPG
- Navigation
- Zoom in
- Zoom out
- Pan
- Return to home
- Last extent
- Next extent

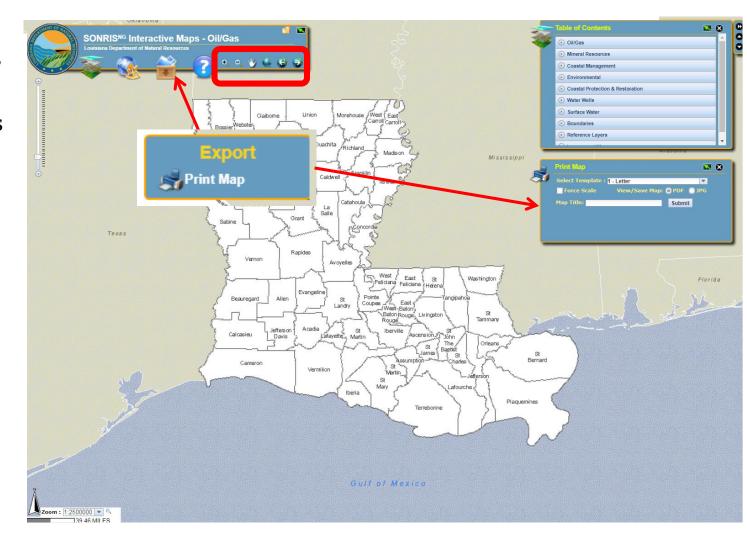

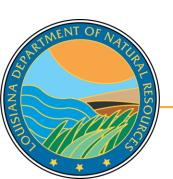

### **Table of Contents**

- Layer Features
- Layer on
- Layer off
- Labels on
- Labels off
- Identify
- Select by rectangle
- Search by criteria
- 🔻 Filter
- Export data
- Metadata

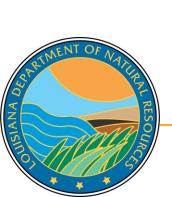

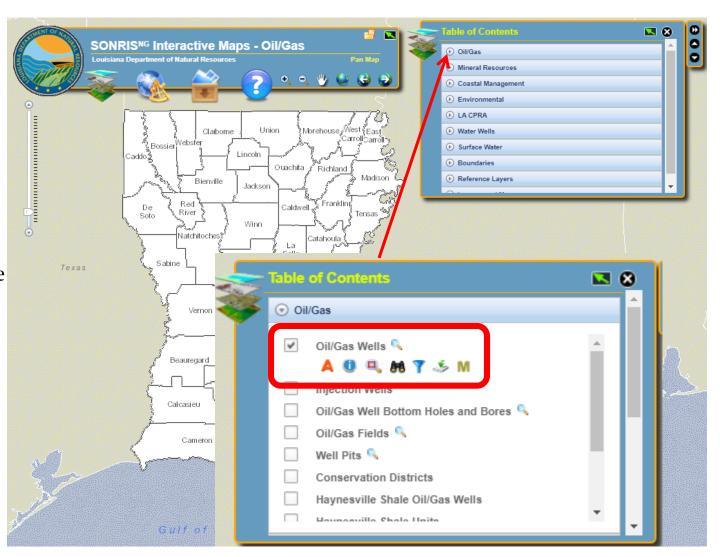

 Oil and gas well data is available under "Oil/Gas"

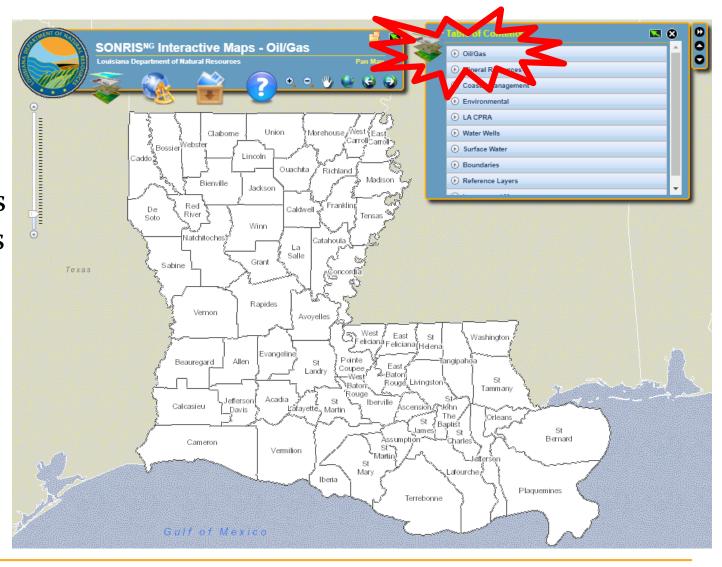

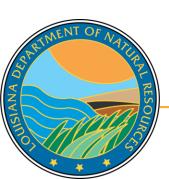

Some layers require the map to be zoomed in before they can be displayed. Select the magnifying glass to zoom.

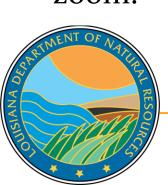

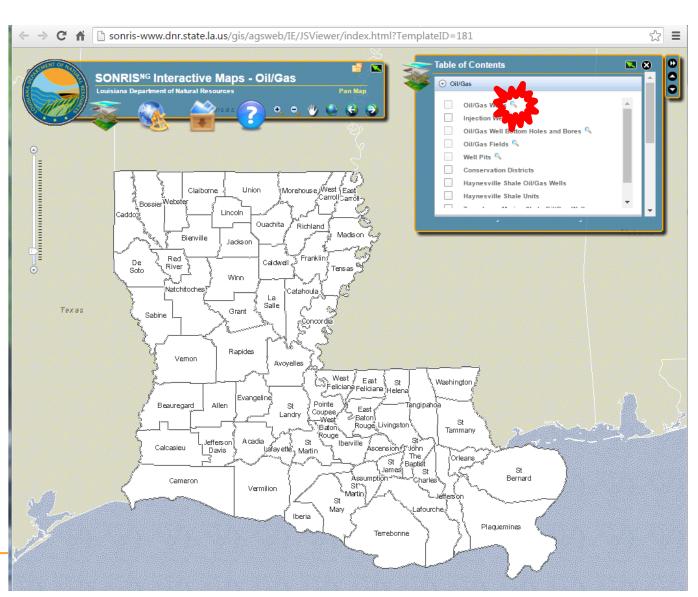

 Select box to right of criteria to display feature on map.

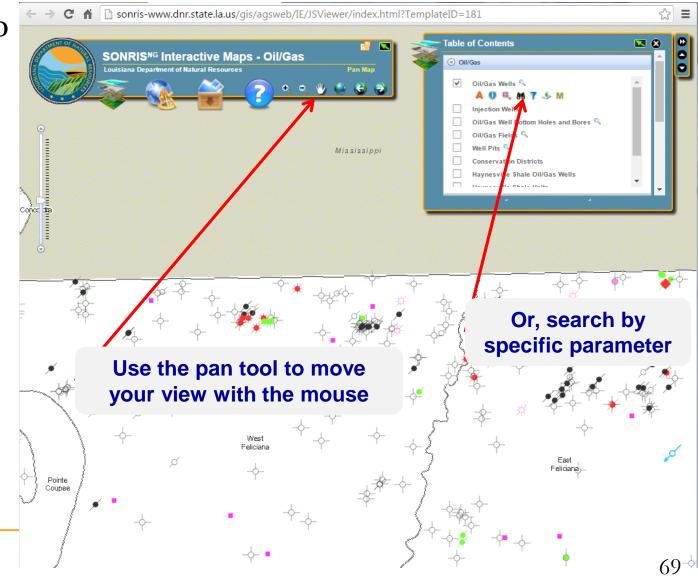

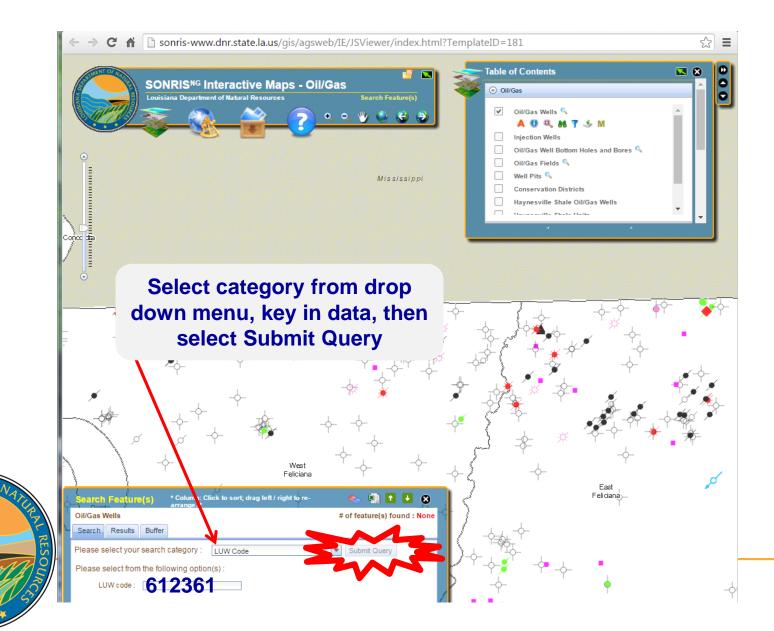

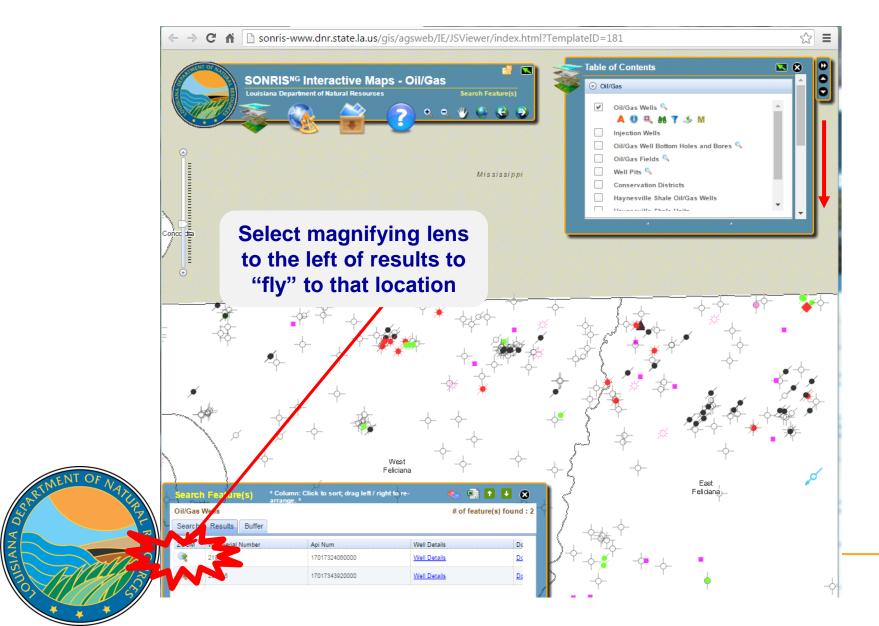

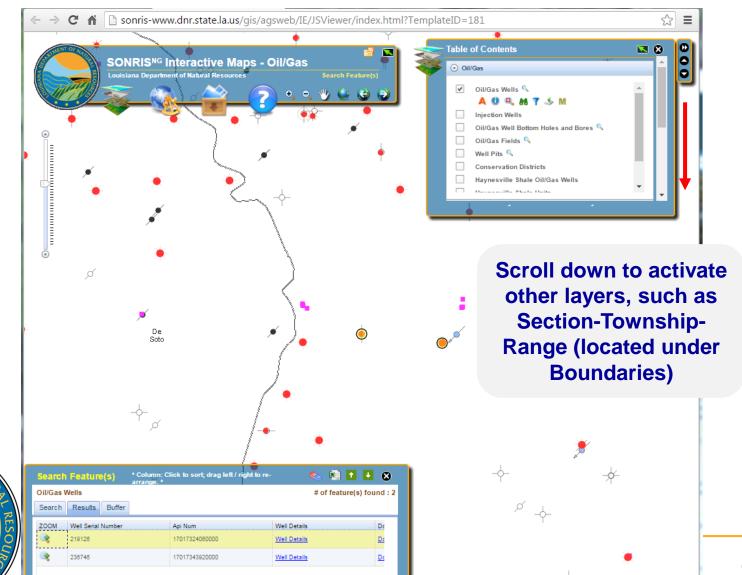

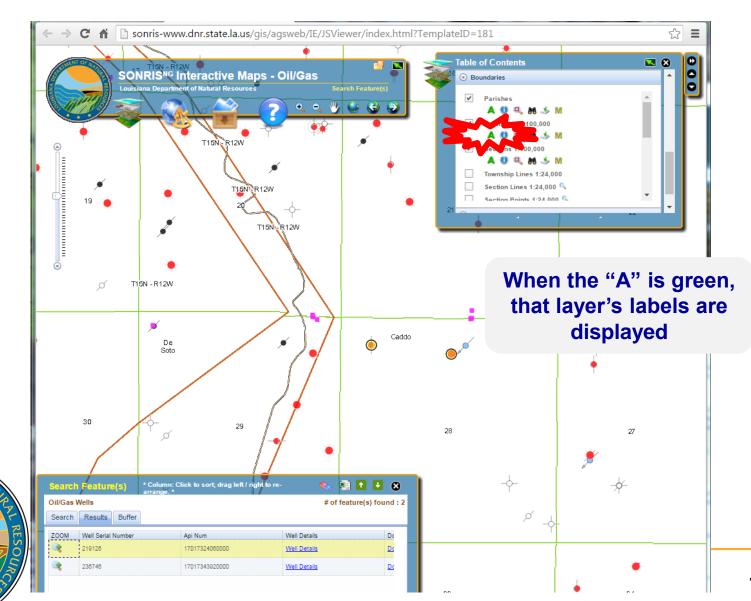

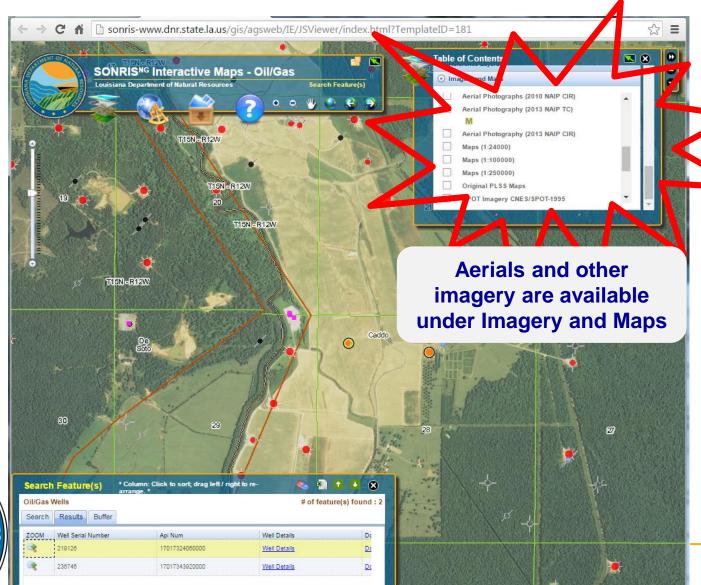

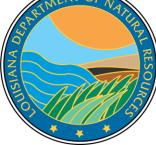

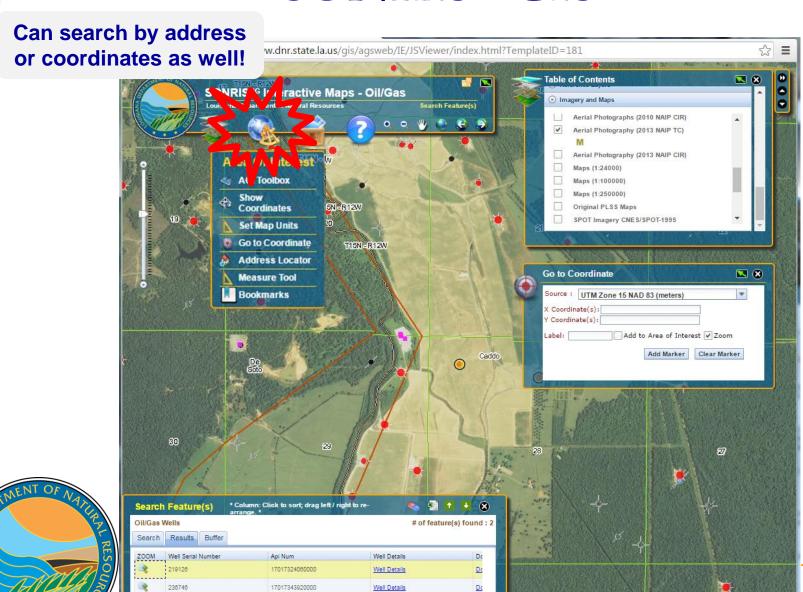

# Questions?

Please contact the Engineering Administrative Division for more information! Thank you!

www.dnr.louisiana.gov/consdirectory

Carrie. Wiebelt @la.gov (225) 342-9380

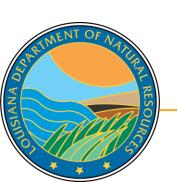